## $|1|1|$ Издание на ЦК на ДКМС  $\blacktriangleright$ .<br>Be

2'85 • Година първа • Цена 0,60 лева

ISSN-0205-1893

COTO

**МУЗИКАЛЕН СИНТЕЗАТОР КОСМИЧЕСКИ ИГРИ ЗАКОНЪТ НА ШЕФА МИНИТЕЛ БИОРИТМИ** 

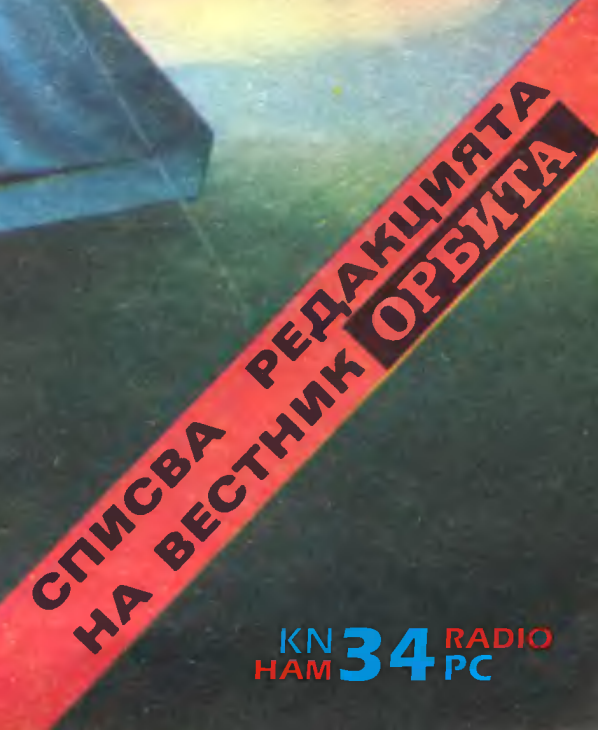

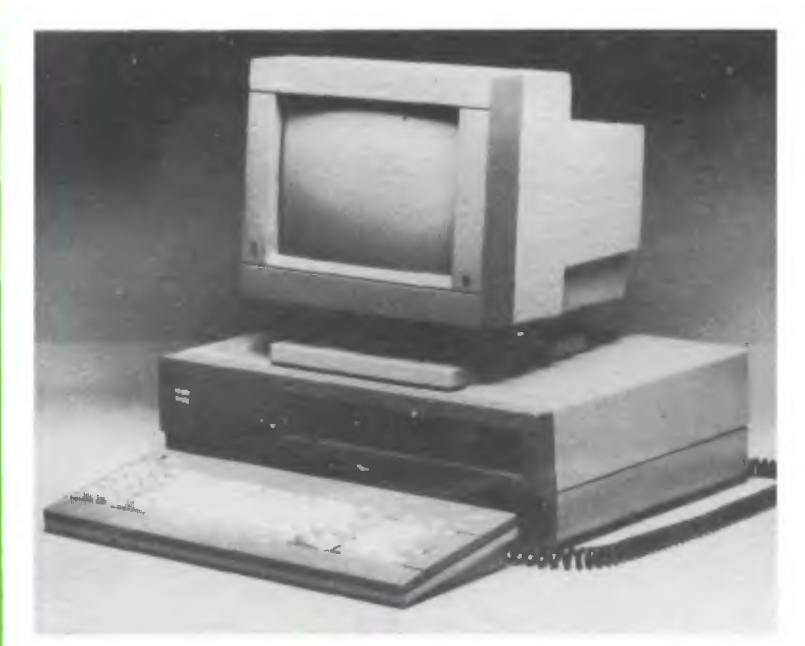

Така изглеждат ПК "Правец 16", "Правец 82" и ИЗОТ 1036 С през поrледа на дизайнерите от Централния институт по промишлена естетика в София. Пред тях се сяда наистина с повишено самочувствие. Смело можем да кажем, че проектите за дизайн на нашите бъдещи компютри моrат да мерят ръст и с най-аванrардните световни образци в тази област.

За красивия външен вид на тази модерна апаратура и непрекъснатото обновяване на работните места на специалистите, работещи с нея, се rрижи колектив от опитни дизайнери. Неrов ръководител е директорът на института, заслужилият художник Добролюб Пешин. Макар някои вече да се надхвърлили комсомолската възраст, това не им пречи да творят с мла-

## **ChBPE** ЕННА IЕХНИКА-СЪВРЕМЕ ЛИЗАМ

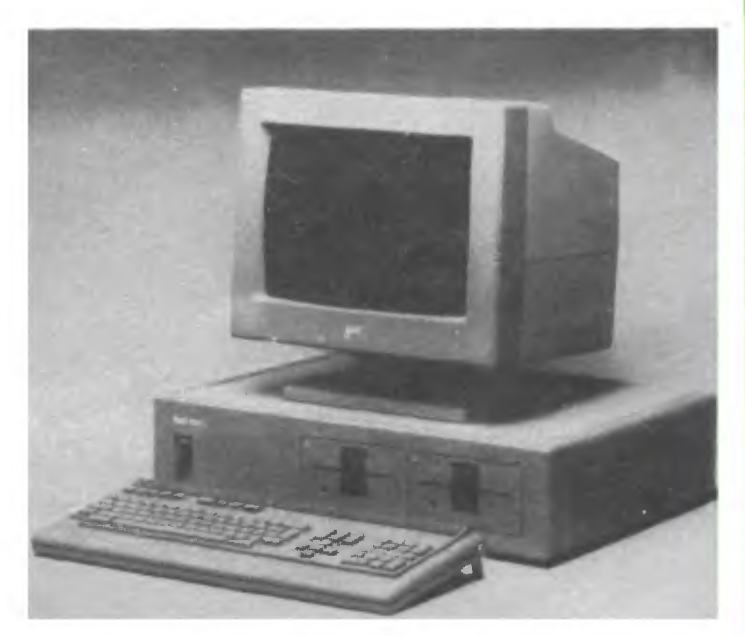

дежка дързост и ентусиазъм. Защото, за да се доrонят водещите световни фирми, са нужни rолеми крачки и rолям размах на въображението и творческите търсения.

Върху чертожната дъска и работните макети се раждат и развиват идеите на дизайнерите Александър Василев, Румен Гриrоров, Напя Вълчева, Сашо Драrанов и инж. Петър Бояджиев. На тях дължим новото "облекло" на персоналните компютри. Но дали те ще стиrнат до нас в този си вид, до rоляма степен зависи и от производителя.

Не бива да забравяме, че културата на работното място зависи немалко и от неrовия външен вид. Модерната техника се нуждае от модерен дизайн, за да бъде досегьт ни с нея лек и приятен.

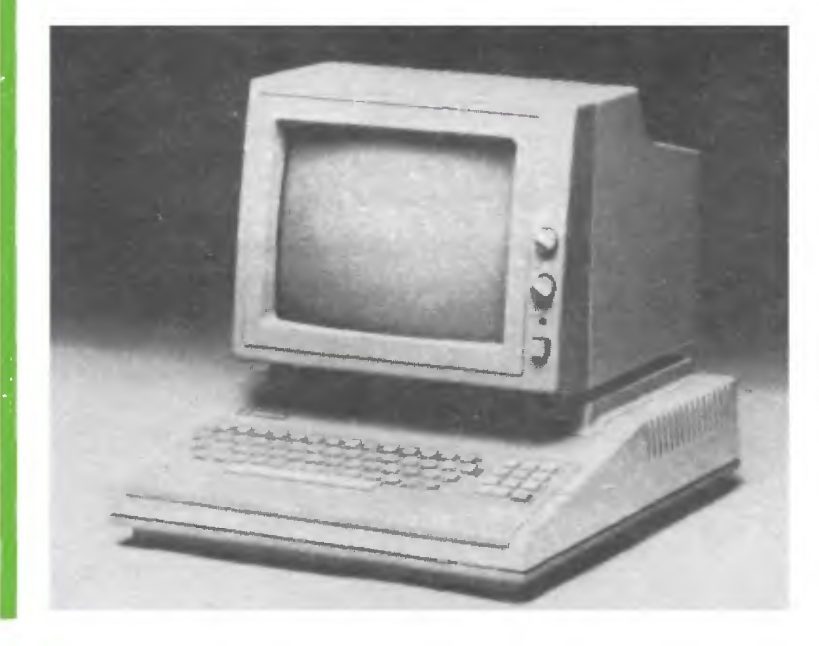

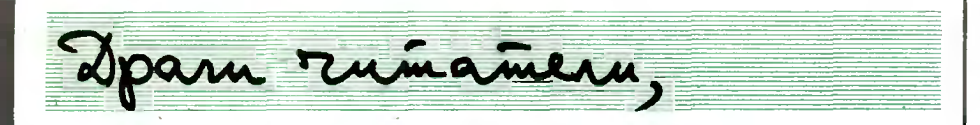

Сигурно ще забележите, че вторият брой на списание "Компютър за вас" се различава доста от предшественика си. Вие ще решите дали е по-близо до истината или не, такъв обаче е бил нашият естествен стремеж. Така или иначе, иска ни се още с встъпителните думи към книжката (и занапред) да поставяме отношенията си с вас на честна и откровена основа.

Бурният и повсеместен процес на компютъризацията ни завари не особено добре подготвени  $-$  зле сме с учебните помагала, теорията изостава, техниката не достига или не е надеждна и т. н. Наясно сме, пропуснатото ще се навакса, но за това са необходими време и уr.илия. Същото важи и за редакцията на вестник "Орбита", която се зае със списването на "Компютър за вас". Недостатъчният опит при отпечатването на подобни периодични издания. разбира се, е обяснение, а не оправдание. И все пак този факт трябва да се има предвид, за да се разберат и затрудненията ни, и експериментите, които правим и ще правим в търсене на възможно най-добрия облик на списанието.

Какво е най-характерното за втората книжка на "Компютър за вас"? Дежурният екип имаше трудната задача да я подготви, преди да е стигнал до читателите си първият брой на изданието, и коригирането на мерника трябваше да извършим без обратна връзка. С други думи, осъществяваше се пусково-настроечна операция на механизъм, за който не е ясно как действува. Причини те за това разминаване между потребителите и редакцията са чисто производствени  $-$  технологичният процес по подготовката, отпечатването и разпространението на списанието трае няколко месеца. Опитахме се да компенсираме липсата на обратна връзка с колкото се може повече предварителни контакти. Представители на редакцията се срещаха със специалисти и неспециалисти, консултираха се с ръководители и организатори. посещаваха клубове "Компютър" на различни места в страната, присъствуваха и на двете големи международни конференции с компютърна насоченост, които се състояха през тази пролет в нашата страна: "Перскомп'85" в София и "Децата в информационния век" във Варна. Използувахме активно и кореспонденцията на "Орби $ra'' - roba$  обяснява откъде сме подбрали читателските предложения за рубриката "Поща". Занапред обаче ще разчитаме найвече на контактите си с вас, драги читатели на списанието, така че пишете ни, обаждайте се по телефона, идвайте в редакцията. Всички форми за взаимно информиране са добри, стига да ги осъществим.

Сегашният брой на "Компютър за вас" има една особеност, за която можете да се досетите от първата корица. Тъй като списанието излиза през лятото, подбрахме програми със забавен характер. Време е за почивка, но нали пръстите на ръцете не бива да отвикват от клавиатурата на компютъра! Нашият софтуер *(* за "Правец *82")* може и да не е особено необходим за пряката ви работа, но дава възможност да се съчетае полезното с приятното, а и да се привлекат нови съмишленици на компютъризацията. Ние се убедихме в това, опитайте и вие!

Дължим и още едно обяснение — за снимките на Джон Атанасов, които публикуваме на тази страница. Бащата на компютъра (американец от български произход) при гостуването си в нашата страна получи брой *1* на "Компютър за вас" със своя специален автограф за читателите на списанието. Малък знак за уважението и благодарносrта ни към него са тези живи репортажни снимки.

Д-р Димитър ПЕЕВ

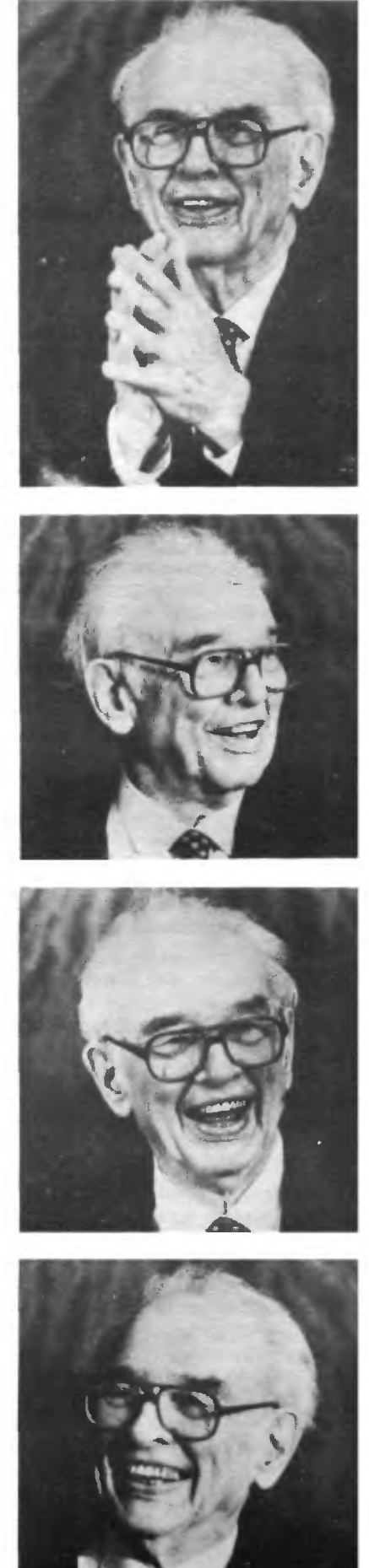

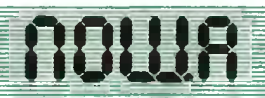

 $\bullet$  Ако разполагах в момента с микрокомпютър, щях да го ползувам за обработка на статистическата информация, която трябва периодично да внасям в окръжния ТИИЦ. А още по-добре, ако -можех да се включа в национална информационна система. Дан $\sigma$ този въпрос се уреди в бАизко бъдеще. Любомир Пиронков, Тетевен

 $\bullet$  На второ място класирам желанието си микрокомпютърът да провежда безпристрастен изпит по интелигентност и професионално майсторство на хората от отдела и след това да ги атестира. Бистра Ангелова, София

• Добре би било компютърът да се занимава с учебната програма... и особено да помни отсъствията ми и различните оправдания, които **съм** давал за тях — това ще улесни извънредно много заверките в края на семестъра. Тодор Ненов, София

 $\bullet$  С удоволствие и въздишка на облекчение бих "прехвърлил" на компютъра задължението си да чертая географски карти, схеми, диаграми, корелативни зависимости. Тази дейност ми отнема много време. Такива "самочертаещи" компютри има, но за съжаление към Геолого-географския факултет в Софийския университет той е само един и достъпът до него е твърде ограничен. Людмил Сарафски, София

• Списание "КОМПЮТЪР ЗА ВАС" да предложи програма за "Правец *82",* която да поддържа масив от данни, къде, какво и на какъв компютър е реализирано у нас (не става дума само за специализираните организации и официално регистрираните разработки). На страниците на списанието да се поддържат три номенклатури: 1. Собственик на програмния продукт - име, адрес, телефон; 2. Насоченост - икономическа, образователна, научна и т. н.; 3. На какъв компютър е реализирана. Номенклатурите да бъдат така организирани, че да позволяват търсене по всеки ключ поотделно, както и чрез комбиниране на два или три ключа. Списанието да поеме грижата непрекъснато да актуализира справочния масив. Източник на информация може да бъде публикуването на талон, който да служи за обратна връзка с редакцията. Сава Хараламбов, Сливен

• Очаквам програма, която да проверява и да поправя правописни грешки на чужд език - например испански, английски. Георги Мусев, София

 $\bullet$  Компютърът да съставя хонорарната ми сметка, да изработва месечния отчет на групата ни и да контролира хармонията между насрещния ни план и хонорара за обектите, които са спуснати за годината. В извънработното време да ме замества на бридж, когато ми се налага да отсъствувам от карето. Петър Бакърджиев, Стара Заrора

• Бъдещата ми работа като маркшайдер е свързана с много изчислителна работа. Ето къде очаквам да ме замести ПК. Николай Гавов, СоФия

• За мен ще представлява удоволствие да притежавам компютър с диетична програма, който да ми дава възможност в домашни условия да оценявам разхода на енергия за свършената от мен работа през деня. Емил Гогошев, Плевен

**• Аз съм треньор по спортна гимнастика. Засега не очак**вам компютърът да ме замества в нещо, а да ми помага при подбора на най-подходящите деца за спорт. Иван Георrиев, София

 $\bullet$  А сега на главния въпрос - очаквам компютърът да ме замени в чертаенеrо и в изготвянето на техническа документация. Но това е широко понятие, затова привеждам и конкретен списък от задачи: събиране, изваждане, умножаване и транспониране на матрици, намиране на адюнгирани количества, намиране на обратна матрица, действия с детерминанти, решаване на хомогенни и нехомогекни системи уравнения, изчисляваке на скаларно и векторно произведение, анаАиз на криви от *11* ред чрез инварианти. Данни по тези теми могат да се вземат от учебника на ВМЕИ по висша математика, *1* част. Оrвяв Кръстев, София

Една от най-важните и перспективни области, в които намират приложение компютрите, е сферата на образованието. И тъй като именно там се възпитава и формира младото поколение, е естествен интересът и загрижеността в цял свят към задълбоченото обсъждане и решаване на проблема за най-пълноценното и без отрицателни последици осъществяване на процеса на компЮ'J"Ьризация в системата на образованието. И това е всъщност част от отговора на въпроса

#### ЗАЩО

бе организирана Международната конференция "Децата в информационния век: утрешните проблеми днес", която се проведе във Варна от 6 до 9 май т. г. А фактът, че този внушителен международен форум се състоя именно в България, говори за нейния висок авторитет по отношение на овладяването и производството на модерна компютърна техника.

Целта на конференцията бе да събере преподаватели, научни работници и ръководители на образователния процес от много страни, за да обменят мнения по въпроса за влиянието на информационната техника върху образованието, възпитанието и развитието на децата и младежта.

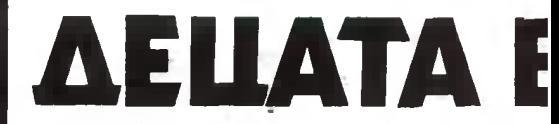

Организаторите на конференцията много добре бяха обмисли.ли

#### КАК

тя да даде своя принос в решаването на тези важни проблеми. Преди всичко това пролича в самия подбор на участниците -<br>220 видни чуждестранни специалисти от 45 страни като СССР, САЩ, Япония, Великобритания, ФРГ, Франция и т. и., и шест международни организации. Нарочно бяха поканени застъпници на различните възгледи по въпроса за компютърното обучение - от най-запалени привърженици до категорични противници. Проведените дискусии и обмен на мнения показаха, че това беше най-правилният подход за извличане на полезни изводи.

### HTTT HY

- **Jan** KOMMUTLPLT  $\mathbf{E}$ OBPA3OBAHMETO
- **ПЕРСПЕКТИВИ** -BE-ПРОБЛЕМИ  $\mathbf{L}$
- МЕЖАУНАРОАНА КОНФЕРЕНЦИЯ | 手 ELE **BAPHA**
- **NPEROPLKW UNACTHMUNTE** HA  $E$ 日官分 and in

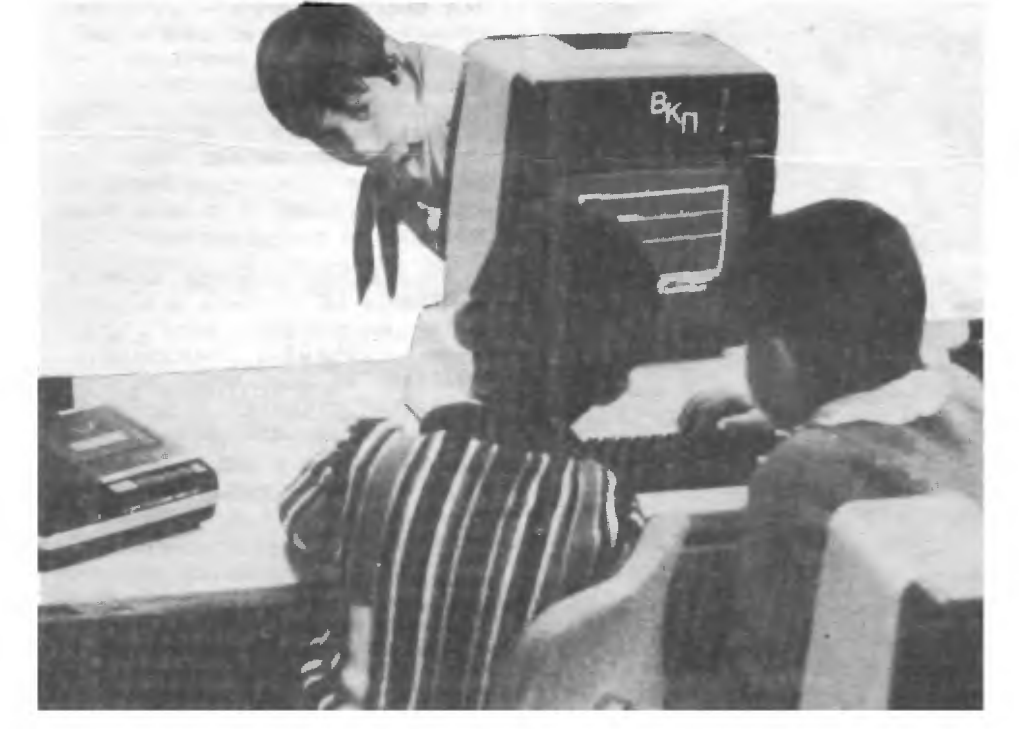

"Людмила Живкова" да се организира Международна научна програма върху разискваните от конференцията проблеми с помощта на ЮНЕСКО, МИПСА и Световната здравна организапия.

Според нас тази Международна научна програма може да включва няколко работни срещи. симпозиуми и т. н. С благодарност отбелязваме намерениего на българското правителство и Международната фондация "Людмила Живкова" да организират друга такава международна конференция през 1987 година.

Ние приветствуваме също така н идеята на организаторите на конференцията да предложат разискването на тази Междуна-**DOЛНА** научнонзследователска програма на предстоящата XXIII сесия на Генералната конференпия на ЮНЕСКО с цел евентуал-

## **ИНФОРМАЦИОННИЯ**

Тематично конференцията засегна четири главни направления:

1. Социалии, културни и икономически последици от въвеждането на компютри в образованието.

2. Физиологически, психологическв и педагогически проблеми и методологически последици от въвеждането на компютъра в света на детето.

3. Технически средства и програмни продукти за целите на образованието.

4. Националната политика на отлелните странн. свързана с прилагането на компютрите в образованието.

В рамките на конференцията имаше още и кръгла маса на тема "Образованието в компютъризирания свят", дискусия "Компютрите в образованието - какво можем да спечелим или да загубим?", както и международна изложба, на която производители на компютри и съставители на образователни програми от цял свят представиха свои най-добри постижения. Силно впечатление направи експозицията на нашата страна под наслов "Класът на бълешето".

Един от особено вълнуващите моменти, особено за нас, българите, беше участието на "бащата на компютъра" проф. д-р Джон Атанасов. Той бе любезен към автографа си в брой 1 на "Компютър за вас" да прибави втори, поздравявайки по този начин многобройните читатели и приятели на списанието.

При закриването на конференцията участниците приеха

#### ПРЕПОРЪКИ

на международната конференция "Децата в информационния век: утрешните проблеми днес". В документа, между другото, се казва:

"Приветствуваме предложението на правителството на НРБ н Международната фондация

ното и включване в дейността на бъдещата Междуправителствена програма по ниформатика, която ЮНЕСКО възнамерява да организира."

Председателят на Програмния комитет на конференцията акад. Благовест Сендов заяви след закриването и: "Участието в организацията на конференцията на Международната фондация "Людмила Жнвкова", чиято основна задача е многостранното и хармонично развитие на децата, имаше особено значение за духа на конференцията". Бихме допълнили, че достоен участник във всички мероприятия на конференцията беше мисълта за тазгодишната Международна детска асамблея "Знаме на мира" (10-20 юли). Защото най-важната задача на конференцията все пак беше да даде своя принос в благородното международно сътрудничество за благото на малките граждани на ПЛАНЕТАТА.

**1111 084411K** 

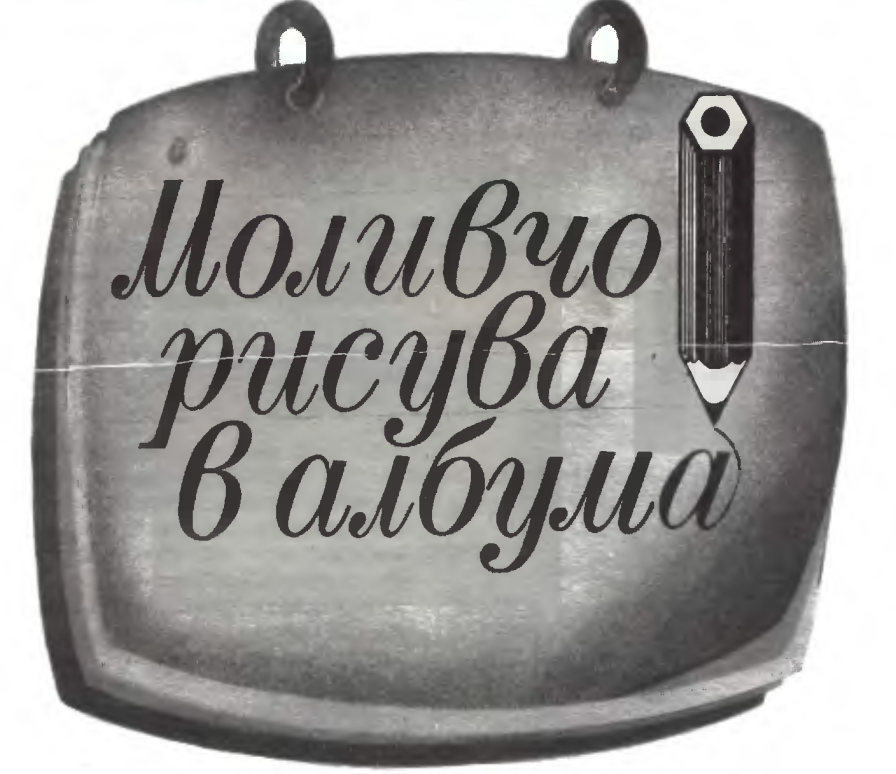

Например: 15. 01. 84, КАЛИН ПЕТРОВ МАЛЪК И ГОЛЯМ РОБОТ **RETURN** 

- -~ ---

--- - -

 $\epsilon$ 

3. В отговор на въпроса НОМЕР НА ФИГУРАТА  $[0 - 9]$  се натиска съответният клавиш от найгорния ред на клавиатурата и се изчаква завършването на записа.

Прехвърлянето на рисунка от албума върху екрана става по аналогичен начин, като първо се натиска клавиш Е, а след това номерът на изображението.

Неправилно натиснат клавиш за номера на фигурата се маркира с "неодобряващ звук", след което програмата преминава в очакване на нова команда, "забравяйки" командата за прехвърляне. При правилно зададен номер на фигурата трябва да се изчака известно време, необходимо за прехвърлянето и от или към екрана.

ПРОДЬОЖЕНИЕ НА КОМПЮТЬРНАТА ИГРА 'МОЛИВЧО И БАБА ГУМА', ПРЕДНАЗНАЧЕНА ЗА АЕЦА **AD** 10-ГDАИШНА БЬЗРАСТ

В брой 1 на списанието публикувахме разпечатка и описание на програмата "Моливчо и Баба Гума", която позволява на децата да изобразяват върху екрана на компютъра различни фигури, като с клавиатурата управляват движението на светеща точка (курсор). В този брой ще направим добавки към програмата, които дават възможност рисунките да се съхраняват временно в "албум" (намиращ се в оперативната памет), а също различни албуми да се съхраняват трайно върху външен носител. Благодарение на това може да се събере колекция от рисунки на децата (например за организиране на изложба на детското компютърно творчество), да се изработи албум, съдържащ тематично свързани картинки, или да се създаде фонд от изображения, необходими за някаква компютърна игра.

#### АНГЕЛ МАРЧЕВ

НАДЯ МАРЧЕВА

#### ДОБАВКА ЗА СЪЗДАВАНЕ НА АЛБУМ В ОПЕРАТИВНАТА ПАМЕТ

(Виж разпечатка 1)

Записването на изображението, намиращо се на екрана, се извършва по следния начин:

1. Натиска се клавиш В.

2. В отговор на въпроса ТЕКСТ КЪМ ФИГУРАТА (ДО 80 СИМ-ВОЛА) се въвежда необходимият съпровождащ текст, след което се натиска клавишът RETURN.

Направената добавка към програмата дава възможност за каталогизиране на новоизработена фигура от екрана в албума, замяна на една фигура от албума с друга (показва се фигурата с един номер и се записва с друг) и пренареждане на рисунките в албума.

#### СЪХРАНЯВАНЕ И ИЗПОЛЗУВАНЕ НА АЛБУМИ С ФИГУРИ

Запазването на създадения албум може да става върху дискета или касета. Естествено работата с дискета е много по-удобна и побърза, тъй като прехвърлянето на албумите към и от дискетата се извършва автоматично под управлението на програмата.

При работа с касетофон не е възможно да се автоматизират операциите по съхраняване и зареждане на албумите. Налага се те да се извършват с програмата МОНИТОР, с която ПК разполага. При това трябва да се има предвид, че албумът се зарежда в оперативната памет от адрес *fl6DCJ!f* до **f92DF** (или в десетичен код от 28 000 до 37 599).

За записване на албум върху касета <sup>е</sup>необходимо да се спазва следната последователност:

1. С програмата "Моливчо и Баба Гума" се подготвят желаните изображения.

2. Записва се с микрофон върху касетата водещ текст, съдържащ датата, мястото и кратко описание на съдържанието на съхранявания албум.

З. Прекратява се работата на програмата "Моливчо и Баба Гума", като се натисне клавишът RESET.

4. Извиква се програмата МО-НИТОР, като се набере следният ред: ред:

 $CALL - 151$  RETURN

Появява се подканващият символ на МОНИТОР-а •.

5. Набира се следният ред:  $6DCØ$ .92DFW

6. Включва се касетофонът на запис и се проверява дали лентата <sup>е</sup><sup>в</sup>движение.

7. Натиска се клавиш RETURN, при което мигащият курсор изчезва от екрана.

8. Изчакват се завършването на записа и появата на курсора върху екрана.

~

9. Спира се касетофонът и се натиска клавишът RESET за връщане към пр<del>ограмата Петрова</del> . <u>– така на белгарски</u> процессиот проставни про продължава работата с компютьра.

За обратната операция - зареждане на изображения, записани върху касета <sup>в</sup>оперативната памет, се работи в следната последователност:

1. Натиска се клавишът RESET за прекратяване на работата на програмата.

2. Извиква се програмата МО-НИТОР, като се набере редът

C.ALL - 151 RETURN, при което се появява символът •.

З. Намира се необходимият запис върху касетата, прослушва се водещият текст, за да се провери дали това <sup>е</sup>желаният албум и лентата се позиционира <sup>в</sup>началото на водещия звуков сигнал.

4. Набира се следният ред:  $6DC9.92DFR$ 

5. Включва се касетофонът на възпроизвеждане, проверява се дали лентата е в движение, изключва се високоговорителят на ед касетофона и се натиска клавишът RETURN. При това мигащият курсор изчезва от екрана.

 $\overline{\phantom{a}}$ 

 $\boldsymbol{\alpha}$ 

25 NA = 28000 1530 IF A = 101 THEN GOSUB 2000 1540 IF А = 119 THEN : INPUT "ТЕ 1999 2000 REM ПРЕХВЪРЛЯНЕ НА ФИГУРА О 2010 PRINT "НОМЕР НА ФИГУРАТА С 2020 2030  $2040 N = T - 48: NZ = N * 960 + NA$ 2050 2060  $2070$  NK =  $1024 + I * 128 + J$ **2080**  NZ = NZ + 1 **2090 2100 2110**  2120 **-130**  КСТ КЪМ ФИГУРАТА (ДО 80 СИМВ OOA) RTN:";T\$:T = FRE (0): PRINT : PRINT : PRINT : PRINT T\$: GOSUB **2000 STOP** Т ЕКРАНА В АЛБУМА И ОБРАТНО **0** - 9 J ";  $BET T$ \$: $T = FRE (0): T = ABC$ П\$): PRINT Т\$ IF (T < 48) OR (57 < T) THEN : PRINT "НЕПРАВИЛНО ! ": FOR  $I = 1$  TO 50:  $I = PEK$  ( - 16 336): NEXT: PRINT: PRINT: PRINT: RETURN  $-1$ FOR  $I = 0$  TO 7  $FOR J = 0$  TO 119 IF  $A = 119$  THEN : POKE NZ, PEEK  $(NK)$ IF  $A = 101$  THEN POKE NK. PEEK (NZ> NEXT J NEXT I **RETURN** 

1550 IF  $(A = 115)$  OR  $(A = 100)$  THEN GOSUB 2500 2499 STOP 2500 REM ПРЕХВЪРЛЯНЕ НА АЛБУМА В ЪРХУ ДИСКЕТА И ОБРАТНО 2510 PRINT "ИМЕ НА АЛБУМА (ДО 30 CUMBOOA) RTN " 2520 PRINT "(САМО RTN ОЗНАЧАВА <sup>О</sup> ТКАЗ ОТ ПРЕХВЪРЛЯНЕ)" 2525 **INtt 0**   $2530$  T\$ = " ": INPUT T\$:T = FRE **(0)**   $2540 \text{ L} = 30: \text{ IF} \text{ LEN} (T*) \leq 30$ THEN  $L = LEN$  (T\$) IF  $L = 2$  THEN RETURN 2550  $2560$  T\$ = LEFT\$  $(T*, L)$ 2570 PRINT : PRINT : PRINT : PRINT Т\$ 2580 IF A  $=$  115 THEN PRINT CHR\$ **(4); "BSAVE AΛEYM "; T\$; ", A"; N** A;",L9600" 2600 IF  $A = 100$  THEN PRINT CHR\$  $(4)$ ; "BLOAD ANEYM "; T\$; ", A"; N A 2650 RETURN

6. Изчаква се завършването на прехвърлянето и появата на мигащия курсор на екрана.

7. Натиска се клавишът RESET за връщане към програмата Ин-ТЕРПРЕТАТОР НА БЕИСИК.

8. Стартира се програмата "Моливчо и Баба Гума", при което могат да се използуват изображенията от заредения в оперативната памет албум.

> ДОБАВКА ЗА РАБОТА С ДИСКЕТИ (Виж разпечатка 2)

Записването на албума върху дискета <sup>с</sup>тази добавка се извършва <sup>в</sup>следния ред:

1. Натиска се клавишът С.

2. В отговор на въпроса ИМЕ НА АЛБУМА (ДО 30 СИМВОЛА) се въвежда подходящо име, след което се натиска RETURN. Например: КЪЩИ или РИСУНКИ НА КАЛИН.

За зареждане на албум от дискета <sup>в</sup>оперативната памет <sup>е</sup>необходимо да се натисне клавишът Д, след което да се въведе името му.

3. Изчаква се завършването на записа.

Всеки албум се съхранява върху дискетата във вид на двоичен файл <sup>с</sup>име, започващо <sup>с</sup>думата

Например: АЛБУМ КЪЩИ или АЛБУМ РИСУНКИ НА КАЛИН.

#### ОКОМПЛЕКТОВАНЕ НА ОКОМПЛЕКТОВАНЕ НА

1. Зарежда се описаната в миналия брой програма.

2. Набират се дадените <sup>в</sup>този брой добавки. (Ако се работи <sup>с</sup> дискети, са необходими двете добавки, а с касети - само първата.)

3. Проверява се правилното изпълнение на всички команди <sup>и</sup> при необходимост се отстраняват допуснатите грешки.

Новата програма се каталогизира на дискета под името "Моливчо <sup>и</sup>Баба Гума" или се ааписва на касета. писва на касета.

Добре <sup>е</sup>да каталогизирате тази програма като автостартираща се върху отделна дискета, като запазите останалата част от дискетата за записване на албуми <sup>с</sup> изображения (на една дискета. освен програмата могат да се запишат десетина албума, всеки от които съдържа по десет рисунки). Хубаво е върху подготвената дискета да залепите цветна картинка или ваденка, по която децата да могат визуално да <sup>я</sup>разпознават.

Вероятността да обърнете внимание на единицията на единицията на единицията на единицията на единицията на единицията на единицията съв представителна сграда, разположена до долния край на зала ,,Уииверсиада", коrато минавате през този район, <sup>е</sup>твърде малка. Това <sup>е</sup>напълно обяснимо при подобен екстериор. Но ако темата ивформатика не ви <sup>е</sup>безразлична, може би ще поrледнете на вея <sup>с</sup>други очи, когато разберете, че именно тук се е роднл първият български персонален компротивность с противность с противность с противность с противность с противность с противность с

Излишно е, предполагаме, да ви представяме персоналния компютър ПР АВЕЦ, известен още с лабораторния псевдоним ИМКО. Той произведе еуфоризиращо въздействие не само сред специалистите <sup>в</sup>сферата на информатиката <sup>у</sup>нас. За кратко време микрокомпютрите завладяха, <sup>в</sup>буквалния смисъл на думата, умовете и сърцата на изненадващо широка аудитория, като се започне от и административни научни работници, инженери и технолози, студенти и ученици и се зав-ьрши <sup>с</sup>децата. ИМКО не направи изключение. Той се оказа не само универсално средство за информатични послания, но <sup>и</sup> умен <sup>и</sup>дискретен учител, достоен и интелигентен партньор и, не на последно място, полезна, магнетично-привличаща децата играчка. Едно от солидните доказателства <sup>в</sup>подкрепа на тези думи е огромното, лавинообразно нарастващо потребителско търсене. търсене.

Преди около шест години, по точно <sup>в</sup>

#### 1979 ГОДИНА

през октомври, ДКНТП се обръща към Института по техническа кибернетика и роботика (ИТКР) с малко неясното, твърде общо формулирано предложение за "създаване на малък компютър на базата на микропроцесори". Такава формулировка <sup>е</sup>напълно разбираема, защото обстановката на световната компютърна сцена в този момент е доста сложна и неясна. На мода са миникомпютрите, чието търсене <sup>е</sup> огромно. Те се произвеждат <sup>в</sup> големи серии и експертите им предсказват бляскаво бъдеще. Не <sup>е</sup>отслабнал, разбира се, интересът и към средните и големи

#### Инж. КИРИЛ ГРИГОРОВ

## **Kak cepogu NLPRWAT** П<del>остана при пример</del> по селото на представата на селото на селото на селото на селото на селото на селото на сел **SPVLAPCKN** ————————————————

\* HAYANOTO -ПРЕДИ ШЕСТ ГОДИНИ През 1989 году стала 1989 года в 1989 года в 1989 года в 1989 года в 1989 года в 1989 года в 1989 года в 1989 г

**TIK** 

#### $*$  РЕАБИЛИТАЦИЯ НА 'ХОБАДЖИИТЕ'

#### \* НА ХОРИЗОНТА . . . . **. .** . MMKD<sub>4</sub>

електронноизчислителни машини. <sup>А</sup>микропроцесорите? Да, <sup>в</sup> печата вече са се появили данни за производството на още помалки от минимашините. Но те се произвеждат от почти неизвестни фирми. Повечето от специалистите не вярват, че подобни системи могат да имат бъдеще. В подкрепа на този факт се привежда доста солиден аргумент нито една голяма фирма <sup>в</sup>света, произSЬдител на компютри, не проявява интерес към микроинформатиката. Равняването става по авторитетите. Такова <sup>е</sup>правилото. Но както знаем, съществуват и изключения. Включително и в информатиката.

С нелеката задача да се постави началото на микроинформатиката у нас, когато тя не се е наложила още в най-развитите в компютърно отношение страни в света, се заемат инж. Иван Марангозов и инж. Кънчо Досев, а по-късно и инж. Георги Желязков, и инж. Петър Петров. Проучването започва при недостиг на информация и материали, работи се в неокомплектована лаборатория. В излишък е може би само ентусиазмът. И вярата, че скоро ще се появят контурите на идеята, опорните точки за въображението, реалните очертания на микрокомпютъра. Така се редят дни, а доста често и нощи на упорита работа, на търсения. Часовете на разочарования се редуват с мигове на въодушевление. Като резултат в края на

#### 1980 ГОДИНА

на бял свят се появяват първите три български микрокомпютъра. Създателите им ги наричат ИМКО 1 (от Индивидуален Микро компютър). Новородените са малко странни, неугледни и капризни. Но дори и такива, те надминават и най-смелите очаквания - прототипите са одобрени незабавно от ДКНТП. Все още мнозина, сред които и доста висококвалифицирани специалисти в бранша, не обръщат внимание на тази прогресивна новост. Нещо повече, на стореното се гледа с насмешка, наричат екипа "хобаджии". Да, трудно се рушат стари представи, но още по-трудно се изграждат нови.

По същото време на световната компютърна сцена се забелязва известно раздвижване в информатиката. Но "авторитетите" високомерно мълчат. Все още бумът на миникомпютрите продължава. Да припомним - годината е 1980. А у нас в лабораторията на инж. Марангозов работата продължава в динамичен план. Успоредно с подготовката на планираните за следващата година микрокомпютри се работи и за непрестанното им усъвършенствуване.

През

#### 1981 ГОДИНА

са произведени няколко десетки броя ИМКО 1, които се разграбват като топъл хляб от ощастливените организации на ДКНТП.

Микрокомпютрите смайват потребителите с универсалните си възможности, лесно опериране, ниска цена. Тази, макар и малка серия, доказва на практика правилността на избраната идеология при проектиране на персоналния компютър ИМКО. Защото са спазени основните изисквания, а именно:

• разработката да бъде отворена система с модулна ор-

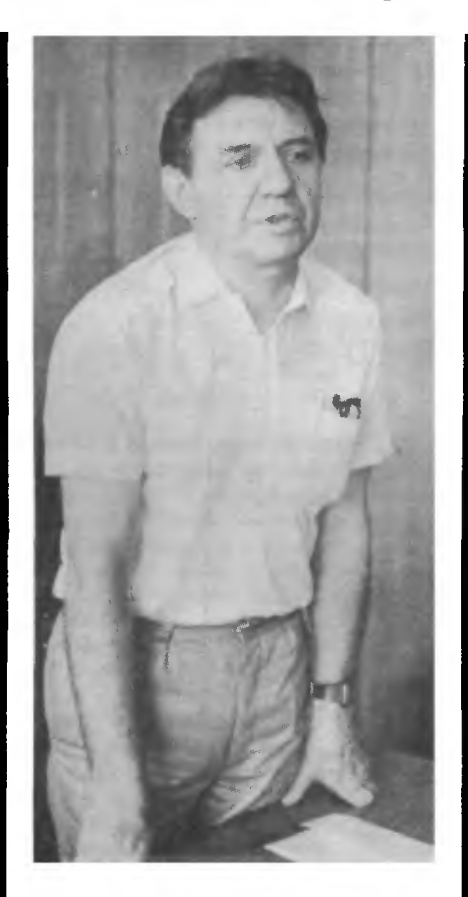

#### ИВАН ВАСИЛЕВ МАРАШОЗОВ

е завършил Държавната политехника, сегашното ВМЕИ "Ленин". Работил е като инженер-конструктор. Има изобретения в областта~на електронните измервания. На "ти" е с компютрите от всички поколения: първо, второ, трето, като слабостта му е четвъртото поколение, раздел микрокомnютри. Иван Марангозов е "бащата" на първия бъл--<br>гарски персонален компютър ПРАВЕЦ. Удостоен е със званието ,,Заслужил деятел на техниката". Член е на реЬакционния съвет на списание "Компютър за вас".

гавизация и универсален характер ва приложение;

• да се произвежда, като се използуват наличните и евтини, во надеждни материали и компоненти;

**8** да бъде съобразена с производствените възможности и технологии у вас, както и с наличните специализвраив кадри.

Разработката отговаря на всички изброени по-горе условия. Започва работа по подготвяне на усъвършенствуван вариант за серийно производство. Идва и моментът на първата международна изява на ИМКО 1. На симпозиум по роботика в Англия българите първи в света демонстрират работата на робот, чието управление е поверено на микрокомпютьр (ИМКО 1) вместо както в повечето случаи на миникомпютър. Американци и японци, лидери тогава в роботиката, са изненадани. Цялата система струва десетократно поевтино, обслужването е опростено.

И нека отново хвърлим един, макар и бегъл поглед към компютърния небосклон, за да оценим по достойнство работата, свършена от Марангозов и екип.

В същата 1981 г., но едва в края на август, най-големият разработчик, внедрител и производител на компютърни системи от всякакъв калибър в света засега — IBM — произвежда най-после първия си персонален компютър. Както ще обясни покъсно с извинителен тон един от вицепрезидентите на гигантската национална компания: ,,Ние се усетихме едва тогава, когато в собствените ни служби се появиха чужди персонални компютри и доказаха своята жизнеспособност." Друг голям производител и на компютърна техника фирмата ДЕК, .,се усеща" едва през 1982 г.

Излишно е да коментираме казаното. Но вероятно не е излишно да отчетем факта, че конструкторите на ИМКО са прозрели и осмислили творчески от разстояние онова, което асовете в информатиката не са могли да забележат под носа си. И може би тук е мястото да си припомним думите на др. Тодор Живков в първата лекция, изнесена пред

служители и преподаватели на АОНСУ: "Челният опит е кончентриран резултат на уметности на уметности на уметности на уметности на уметности и производительности и на енергията <sup>и</sup>творчеството на найизтъкнатите представители на работническата класа и инженерноботническата класа и назада и на продължават на представят на продължават на продължават на представат на пред техническите кадри, на рационализатори <sup>и</sup>изобретатели, на найни транстворите творчески колективи. В поставили по технически колективи. В поставили по технически колективи. Прилагането му не изисква особени капитални вложения и въпреки това води до бързо издигане на техническото, технологическото, технологическото, технологическото, технологическото, технологическото, технологическото, технологическото, технологическото, технологическото, технологическото, технологическото, технологич <sup>и</sup>организационното равнище на производството."

През следващата през следуется следуется на продаждых предлагает на продаждых продаждых продаждых предлагает на продаждых прод

#### 1982 ГОДИНА

са произведени първите неколкостотин броя от вече усъВ'Ьршенствувания вариант на микрокомпютъра ИМКО 2. Този път ощастливените са поделения на Мистанция на Ми-мании на Ми-мании на Ми-мании на Ми-мании на Ми-мании на Ми-мании на Ми-мании на Ми-мании на Министерството на просветата. <sup>У</sup>споредно с това започва усилена подредно стояно стояно в стояно производство на придображение на подготовка за серийно nроизводство на ИМКО 2 в Приборостроителния завод в Правец под търговското наименование ПР АВЕЦ 82. Поставя се въпросът и за серийно производство на период на период на период на период на период на период на период на период на период на п на ИМКО 2 — минифлопидисковидеом: видеом: видеом: видеом: видеом: видеом: видеом: видеом: видеом: видеом: в печатация устройства, плотери, плотери, плотери, плотери, плотери, плотери. Плотери. Плотери. Плотери. Плотери Малкият персонален ком:пЮТ'Ьр започва голямото стимулиране стимулиране на стимулиране стимулиране стимулиране стимулиране стимулиране стимул на нови производства и индустрии.

През

#### 1983 ГОДИНА

ИМКО 2 е вече шлагер и безспорен лидер в микроинформатиката <sup>у</sup>нас. Заявките превишават многократно В'ЬЗможностите за производство. Търсят се пътища за повишаване на капацитета.

През

#### 1984 ГОДИНА

се Н&В'Ьршват четири години от момента на формулиране на заданието до пъпното внедряване на системата и осигуряване на нейното развитие. Кръгът е затворен, но пътят <sup>е</sup>открит. Произведени са няколко хиляди броя ПРАВЕЦ 82.

Както споменахме по-горе. ИМКО 2 стимулира появата на нови производства и индустрии <sup>у</sup>нас. Започва серийното производство на м:инифлопидискови устройство в вчировно при плове при плове на модерни видеом:онитори <sup>в</sup> мира продолжават на продолжават на продолжават на продолжавата на продолжавата на продолжавата на продолжавата произвеждат миниатюрни печатащи устройства, в Габрово модернизиран вариант на клавиатурата. на миниплотери и др. Масовата инвазия на ИМКО 2 про-

вокира и ускореното създаване

на подходяща м:икрософтуерна индустрия <sup>у</sup>нас. Солидни екипи с високоспециализирани членове свисокоспециализирани членовекоспециализирани членовекоспециализирани членовекоспециализирани членовекоспециал "Интерпрограма", КЕССИ, ДСО от българския от българския компьютер и производителности на представят на съветския компьютер и производителн "Интерпрограма••, КЕССИ, ДСО  $H\Pi JI$ "ПРИБОРОСТРОЕНЕ··, ,,ПРОГРАМА" към: БАН, Корпорацията за програмни продукти <sup>и</sup>системи <sup>и</sup>други вече работят на високи обороти, за да скъсят дистанцията между хардуера <sup>и</sup> приложния софтуер.

<sup>А</sup>бъдещето? Според изградената дългосрочна концепция разната дългосрочна концепция развитието на системата ПР АВЕЦ ще продължава съобразно каноните на функционалната микрокомпютърна мода. Архитектурата на персоналния комитетических комитетических комитетических комитетических комитетических комитетических ко се усъве да се усъединен в полно на селото на представата на селото на представата на селото на представата на чрез прилагането на оригинални технически решения, чрез оптимизиране на схемните елементи. В схемните елементи на схемните елементи на схемните елементи. В схемните елемент Предвижда се <sup>и</sup>замяната на някои компоненти <sup>с</sup>по-модерни. Тези усъВ'Ьршенствувания ще повишат <sup>в</sup>значителна степен и функните и В'Азия и В'Азия и В'Азия и В'Азия и В'Азия и В'Азия и В'Азия и В'Азия и В' вен компактността и надеждността на системата. Вече са преминали изпитанията на нов мощен професионален м:икроком:пюТ'Ьр от същата фамилия — ИМКО 4.

Очаква се <sup>в</sup>края на

#### 1985 ГОДИНА

да започне серийното му производство. водство.

Завършвам тази статия с предзаводствовал тази стативности стативности стативности стативности стативности стативности стативности стативнос положението, че някои ще ме обвинят в пристрастие. В пристрастие към извършеното от Маранrозов, Желязков и Петров по създаването на първия български персонален компютър. Сега, когато препрочитам: материала, не бих могъл да твърдя обратното. Обяснението: все още се удивявам: на обстоятелството, че за решаването на някой работен проблем е необходимо само да включа персоналния компютър на бюрото си и да започна работа. Няма го дългото чакане за перед при написан на написания на написания на написания на написания на написания на написания на написани на бланка програма, ням: года програма, намецки програма, намецки програма, намецки програма, намецки програма, чакането за транслация, за коригиране, за тестване — задължителни процеси за работа с ком-ПЮТ'Ьра отпреди години. Е, няма ги и операторките-посреднички в диалога с компютъра за съжале-HVA. ние.

Накрая - би било нелепо да се ТВ'Ьрди, че ако не беше Марангозов, България нямаше да има персонален компютър. Не! Но смятам:, че безспорната заслуга на този човек се крие В'ЬВ факта, че навреме долови контурите на недоловимото тогава и поработи професионално, за да ни даде повод за този разговор сега.

# **6A3A1** <sup>Е</sup>СЪ3ДАДЕ **HIICIP**

いついていいく

\* ПЪРВАТА В СОЦИАЛИ-СТИЧЕСКАТА ОБШНОСТ СТИНИЦИЯ ОТ 1989 Г.Н. 1989 Г.Н. 1989 Г.Н. 1989 Г.Н. 1989 Г.Н. 1989 Г.Н. 1989 Г.Н. 1989 Г.Н. 1989 Г.Н. 1989 Г.Н КОНФЕРЕНЦИЯ ПО ПРОБ-КОНФЕРЕНЦИЯ ПО ПРОБЛЕМА ПО ПРОБЛЕМА ПО ПРОБЛЕМА ПО ПРОБЛЕМА ПО ПРОБЛЕМА ПО ПРОБЛЕМА ПО ПРОБЛЕМА ПО ПРОБЛЕМА ПО *NEMMTE HA DK'REPC*  $KOMI'BS + OPMEHTMPA-$ HE B CTPATEFUHECKATA НЕ <sup>В</sup>СТРАТЕГИЧЕСКАТА НАСОКА <del>\*</del> ОПТИМИСТИЧ-НИ РЕЗУЛТАТИ НИ РЕЗАЛЬТАТИ В 1989 ГОДИНЕ В 1989 ГОДИНЕ В 1989 ГОДИНЕ В 1989 ГОДИНЕ В 1989 ГОДИНЕ В 1989 ГОДИНЕ В 1989 ГОДИН

<sup>В</sup>края на април се състоя първата национална конференция конференция конференция конференция конференция конференция конференция конференци по проблемите на ПК. Конференцията <sup>е</sup>първа по рода си <sup>в</sup>страните от социалистическата общност, което ясно по тематически подчертава изпреварващата позиция на нашата страна в тази толкова актуална днес сфера. Нещо повече, конференцията <sup>е</sup><sup>и</sup>сред първите подобни изяви от научно-технически характер в Европа, а това съвсем конкретно показва, че стратегическата насока <sup>е</sup>правилно избрана.

Вниманието на специалистите бе насочено към разработването на програмни продукти, което <sup>е</sup> най-важното днес. Особен интерес цредизвика <sup>и</sup>приложението на ПК <sup>в</sup>образованието, най-вече като се има предвид, че Вългария е сред първите страни, които видяха перспективата на подобно приложение. Конференцията позволи да определим какво е съвременното състояние на персоналната компютърна техника по света <sup>и</sup><sup>у</sup>нас, <sup>и</sup>ориентира специалистите към "най-горещите" то точки на назадности на начали на начали на на фронт <sup>в</sup>областта на ПК. Но като че ли най-важно <sup>е</sup>бързото разви-

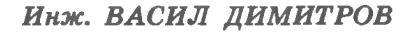

<u>головия с произведения с произведения с произведения с произведения с произведения с произведения с произведения с произведения с произведения с произведения с произведения с произведения с произведения с произведения с </u>

## НА.СЛЕДВА -ОИНА НА 1992 — ОН 1993 — ОН 1993 — ОН 1994 — ОН 1994 — ОН 1994 — ОН 1994 — ОН 1994 — ОН 1994 — ОН 1994 — ОН 19

**II** 

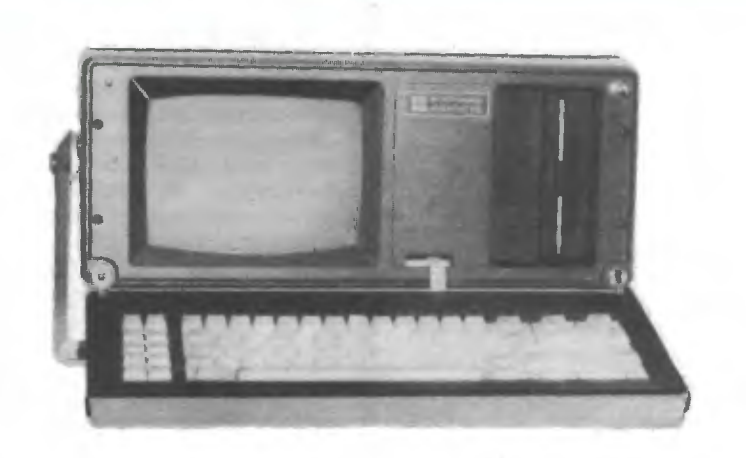

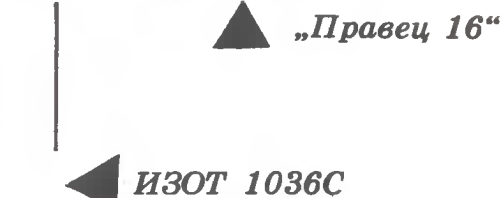

— Марка Марка (1936—1936), стали в селото на Станите на Станите на Станите на Станите на Станите на Станите на

**МИК 16V** 

тие на материалната база на комнютьризацията у нас — самите ПR. Нека да спрем вниманието си върху тях.

#### В-БИТОВИТЕ ВАРИАНТИ

Въпреки че тенденциите сочат увеличение на разрядността, В-битовите модели все още не са си "изпели песента". В серий-"Правец 82" и "Правец 83". Те са резултат от съвместната дей ност на Българската индустриал на стопанска асоциация, ДСО ,,Приборостроене и автоматизация", Института по техническа кибернетика и роботика, Приборостроителния завод в Правец и ВТО "Техника", които през 1984 година се обединиха <sup>в</sup>Сдружение за съвместна стопанска дейност "Правец". Тук е и разработеният от ДСО ИЗОТ персонален компю тър ИЗОТ 1031С, който се очертава като професионален инстру мент за използуване в него разо лични области на науката, обществения живот и прочие. Трябва да се добави и малкият универсален компютър МУК 600, който е много удобен за работа в до-Σ≭Σ

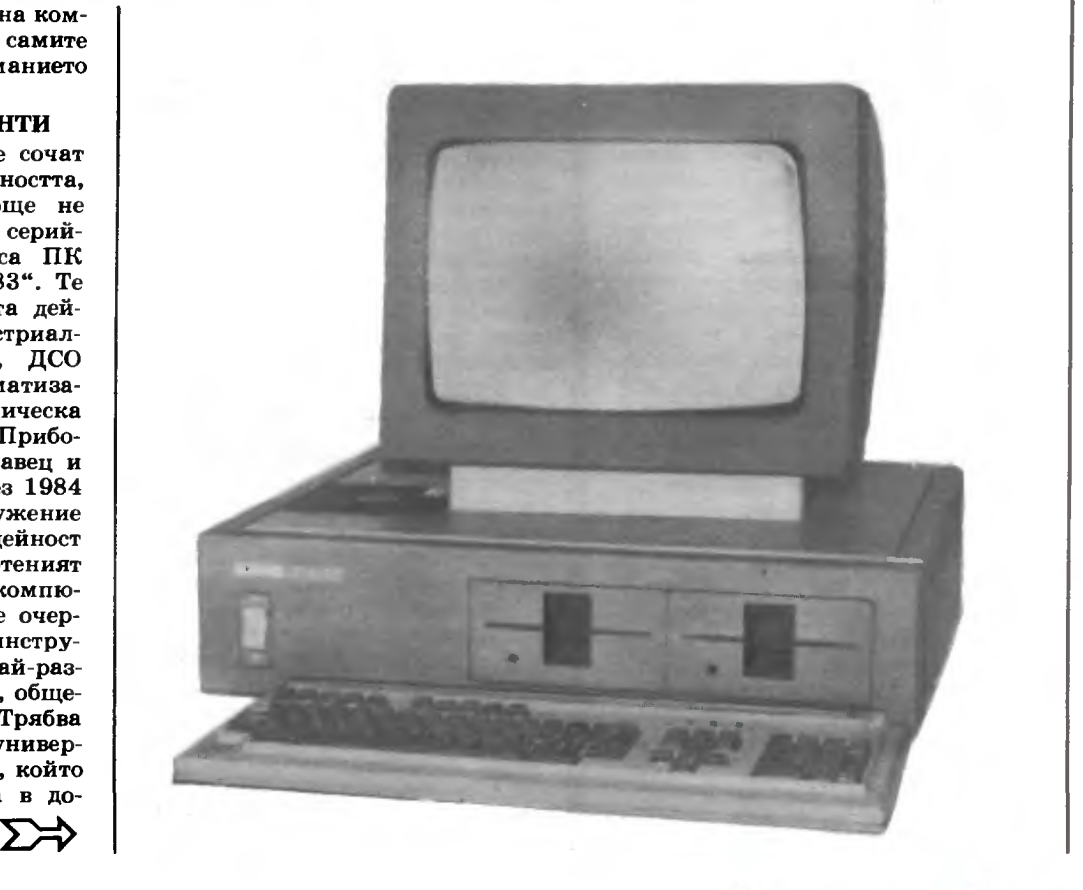

машни условия поради малките . размери на основната му конфигурация, ниската цена и възможността за използуване на неспециализирани външни устройства.

В тази група влиза и ИЗОТ 1030С - универсална изчислителна система, която ще намери приложение при обработването на научно-техническа и икономическа информация,' инженерното проектиране, управлението на технологични процеси и научни експерименти. На практика произвежданите компютри покриват цялата класификация, която ги разделя на битови, специализирани и универсални. Същото се отнася и до

#### 16-БИТОВИТЕ МОДЕЛИ

Разработените в Института по техническа кибернетика и роботика ИМКО 4 и МИК 16 са съвместими с персоналните компютри РС и РС/ХТ на фирмата IBM, което красноречиво определя нивото на този тип устройства. Специфичната архитектура позволява на компютрите от фамилията МИК 16 значително да разширяват възможностите СИ с помощта на периферни модули и ги прави много удобни за управ ление на технологични обекти. От друга страна, сдружение "Правец" вече реализира пробна серия на "Правец 16", продължение на вече познатите "Правец 82" и "Правец 83".

В ДСО ИЗОТ също се занимават с разработването на 16-битови модификации. От миналата година започна производството на ИЗОТ 1036С и ИЗОТ 1037С, в чиято базова конфигурация влизат процесор, оперативна памет, постоянно запомнящо устройство, контролер за гъвкав магнитен диск, контролер за печатащо устройство, печатащо устройство и комуникационни контролери. Друга модификация е ИЗОТ 1039С, който е изграден на базата на 16-битов специализиран микропроцесор и има оперативна памет 256 Кбайта с възможност за разширение до 1 Мбайт. От групата на компютрите от Единната система е вариантьт ЕС 1832, който има сравнително висока производителност и основни параметри, сравними с мини ЕИМ и големите ЕИМ. Той позволява да бъде свързан към локална мрежа като универсална работна станция.

Само изброеното, колкото и кратко да е то, свидетелствува, че нашата страна правилно се е ориентирала по посока на микроизчислителната техника и първите резултати са повече от оптимистични.

## ANATOMIAS

Повечето читатели навярно вече знаят, че персоналният компютър (ПК) е набор от устройства, които работят заедно като система. В изчислителната техника този набор се нарича конфигурация. И така ПК може да се разглежда като система с оп-

# **WA KOHOME**

ределена конфигурация. Най-об щата за всички ПК конфигурация включва: микропроцесор, памет, входни и изходни устройства. Входно/изходните: устройства се наричат периферия на ПК. Две от тях са вече стандартни за всеки ПК. Това са: клавиатурата като входящо устройство и телевизионен монитор като изходящо. Конструктивно системата може да е решена по най-различни начини, като двете крайности са или всичките елементи да са обособени в самостоятелни блокове, свързани с кабели, или обратно - да са събрани в една кутия. Много често клавиатурата е обединена с монитора.

Независимо от конфигурацията и конструктивното решение всеки ПК (както и всеки друг компютър) трябва да съдържа три основни функционални блока: централен процесор, памет и вход/изход. Те са показани на фиr. 1. Към тези три блока трябва да прибавим и захранването. По-надолу ще разгледаме функциите на всеки от тези блокове и връзките между тях.

#### ЦЕНТРАЛЕН ПРОЦЕСОР

Централният процесор избира, декодира и изпълнява инструкции (команди), които се съхрв: няват в паметта. Инструкциите изискват изпълнението на аритметически и логически операции, които се извършват от АЛУ аритметично-логическото устройство. Това устройство обикновено е снабдено с вътрешни "регистри", които представляват памет с голямо бързодействие за често използувани данни. Инструкциите се декодират и подреждат за изпълнение от специален елемент в централния процеИнж. ЧАВДАР АТ АНАСОВ

сор, наречен управляващо устройство. Развитието на полупроводниковата технология направи възможно всички тези функции да се извършват от една-един ствена интегрална схема, наречена микропроцесор. В ПК вече не се използува наименованието централен процесор за обозначаване на функционалния блок, а микропроцесор. На практика извън микропроцесорната интегрална схема са необходими и някои допълващи елементи. Това са например кристалният часовник, който задава синхронизираща честота и т. нар. "драйвъри", които са усилватели на сигналите. По това, колко бита едновременно могат да обработват, микропроцесорите биват: 8-битови, 16-битови, 32-битови и т. и. Ма сово произвежданите персонални компютри в момента са с 8- и 16битови микропроцесори. Такива са и българските "Правец 82" и "Правец 84". Поради редица предимства се смята, че в близките години широко ще навлязат ПК, изградени на базата 32- <sup>и</sup> даже 64-битови микропроцесори.

#### ПАМЕТ

Паметта на ПК служи - за съхраняване на програми и дан ни. В идеалния случай пъпната памет на системата трябва да бъ де евтина, бърза и с голям обем. (Бързината е параметър на па метта, който характеризира скоростта, с която информацията може да се записва в паметта или да се чете от нея.) За съжаление тези три параметъра са противоречиви. Поради тази причина в ПК се използуват два типа памети: главна памет и допълни телна (външна) памет.

Главната памет конструктивно е обединена с микропроцесорния блок. Тя е изпълнена на полу-

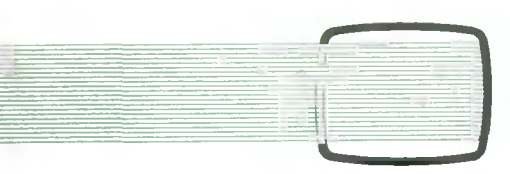

проводникови елементи - МОСинтеграпни схеми. В зависимост от предназначението се различават два вида главна памет: памет само за четене -  $ROM$ , и памет с произволен достъп –  $RAM.$ Английските им съкратени наименования вече са придобили граж-

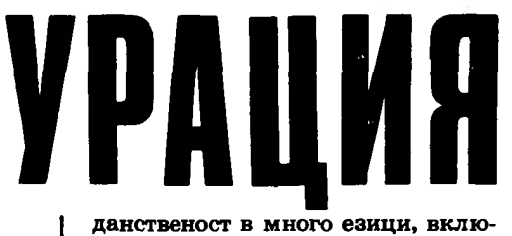

чително и в нашия технически език. Главното различие между тези видове памети е, че при изключване на захранването записът в RАМ-паметта изчезва, докато записът в RОМ-паметта остава. Ето защо върху RОМ-паметите се записват постоянните програми, които осигуряват функционирането на компютъра. Тези програми се записват фабрично от производителя. Програмите могат да се четат по време на работа на компютъра, но в RОМ-паметта повече не може да се записва друга информация. RАМ-паметта се използува за записване на временна информация и потребителски програми, които са постоянно записани на магнитни касети или на дискети. По време на работа данните от тях се записват в RAM-<br>паметта. Съвременните ПК паметта. Съвременните използуват RАМ-nамети, чийто обем е сравним с паметите на големите ЕИМ. Нарастването на обема на паметта при ПК се задържа от логически и физически ограничения. Логическите ограничения се определят от В'Ьзможностите на съвременните микропроцесори да работят с големи по обем памети. Физическите се диктуват по съображения за компактност, особено на портативните ПК.

Външната памет, наричана често масова, се разполага върху магнитни носители - ленти или дискове.. Съответните устройства за четене и запис са обикновени битови касетофони или т. нар. флопидискови устройства. Пълното наименование на флопидисковото устройство е: запаметяващо устройство на гъвкав магнитен диск — ЗУГМД. Външната памет е значително по-бавна от главната памет. Това особено важи за магнитните ленти.

#### ВХОДНО/ИЗХОДНИ **УСТРОЙСТВА**

Както се вижда от наименованието им, тези устройства се използуват за В'Ьвеждане в компютъра на информация, която трябва да се обработи и да се изведе в подходяща форма.

Универсалното входно устройство е буквено-цифровата клавиатура. По външен вид тя прилича на клавиатура на пишеща машина, към която са добавени няколко клавиша със специални символи. Клавиатурата на ПК е снабдена с т. нар. енкодер устройство, което представя всеки натиснат символ като строго определена комбинация от двоични импулси, предавана към микропроцесора. В зависимост от приложението и изискванията към ПК са разработени различни видове входни устройства, като се започне от т. нар. "джойстик" (щурвал), използуван при компютърните игри, и се стигне до речевото въвеждане на данни в компютъра.

Както не можем да си представим ПК без клавиатура, по същия начин очакваме в' неговата конфигурация да има печатащо устройство и телевизионен монитор като изходни устройства. Технически не е необходимо да ги има и двете едновременно. В много случаи само печатащото устройство е достатъчно. Надеждни~ те печатащи устройства обаче са значително по-скъпи от монито-

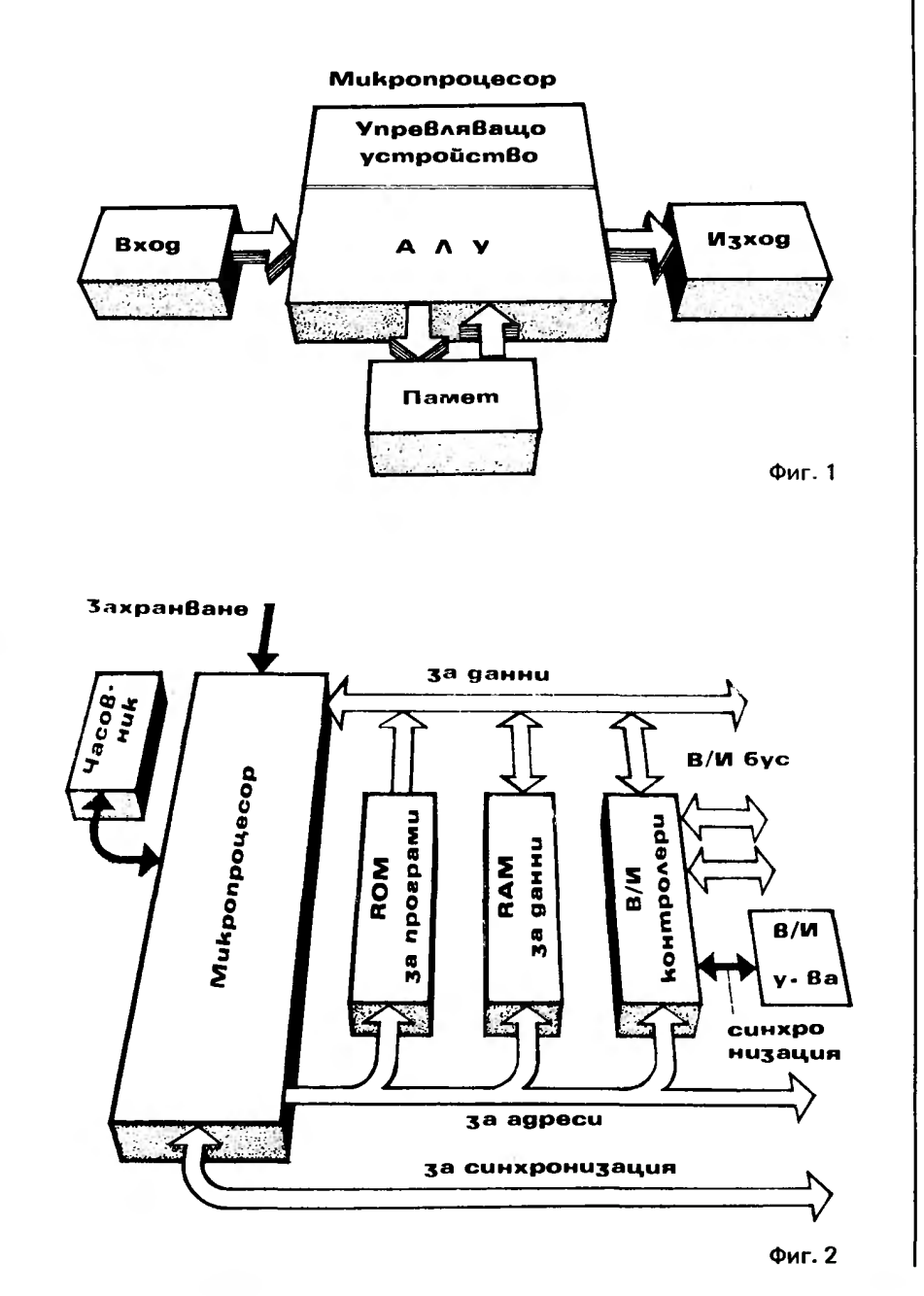

рите. Освен това те могат да представят информацията само в буквено-цифров вид. От своя страна мониторът има важното предимство да предоставя бърза визуализация на информацията, включително в графичен вид и в различни пветове. Его зашо почти всички съвременни ПК се предлагат с монитори. Печатащото устройство и мониторът взаимно се допълват в своите възмож-Например печатащото ности. устройство предоставя "твърдо" копие на изходящата информация, докато наблюдаваното върху екрана на монитора се нарича "меко" копие. Както и при входните устройства, и изходните са разработени в голямо разнообразие, отразяващо специфични нужди. Широко приложение намират т. нар. графопостроители, които представят информацията в графичен вид, включително и в цвят върху хартия. Постепенно ще навлиза и речевото извеждане на информацията от ПК.

#### УПРАВЛЯВАЩИ УСТРОЙСТВА

Тъй като периферните устройства са сложни електронни или електромеханични възли, тяхната съвместна работа с микропроцесора не се осъществява директно, а чрез управляващи устройства или контролери. Контролерите приемат инструкциите на микропроцесора и информацията за състоянието на периферното устройство и ги декодират. Освен това те четат информация от периферното устройство и я кодират в изисквания от микропроцесора формат. Подобно на микропроцесора функциите на управляващото устройство се изпълняват в общи линии от една интегрална схема и това са т. нар. "едночипови" контролери. Трябва да се отбележи, че всеки вид периферно устройство изисква индивидуален контролер. Например контролер на флопидисковите устройства, контролер на печатащото устройство и т. н.

#### **МАГИСТРАЛИ**

Дотук разгледахме, макар и съвсем накратко, всички функционални части на ПК и техните физически реализации. Казахме, че ПК трябва да се възприема като система от взаимносвързани н взаимодействуващи си модули. Остана неизяснен въпросът, как се осъществяват тази връзка и взаимодействие. Отговорът е чрез т. нар. "магистрала" или "бус". Магистралата е набор от шини (проводници), групирани съобразно тяхната функция. Броят на шините зависи от функцията и от това, колко битов е микропроцесорът. Чрез бусовете

микропроцесорът се свързва с външния свят - паметите (RAM. ROM) и жонтролерите. В ПК има три стандартни буса: за данни, за адреси и за контролни сигнали. Магистралата данни, както личи от името, се използува само за предаване на данни от и към микропроцесора, затова тя се нарича двупосочна. За да се специфицира откъде постъпват данните или закъде са предназначени, към тях се прикрепват идентифициращи номера, които се наричат "адреси". За движението на адресите е предназначена адресната магистрала. За да се въведе ред в движението на данните и адресите, в ПК се използуват синхронизиращи (контролни) сигнали, които се изработват от микропроцесора. За тези сигнали е предназначен третият стандартен бус.

Контролерите се свързват и общуват със съответните периферни устройства също чрез магистрали - входно/изходни бусове или интерфейси. За разлика от вътрешните магистрали за интерфейсите съществува известна стандартизация. Това позволява към даден ПК да се включват безпрепятствено периферни устройства от различни фирмипроизводители. Организирането на комуникациите в ПК по специализирани магистрали създава възможност за модулно изграждане и разширяване на възможностите на компютъра. Така например в повечето ПК са оставени празни места, където допълнително могат да се поставят платки-памети от по 64, 128 или 256 Кбайта или допълнителни контролери за други периферни устройства.

Изложеното дотук ни позволява сами да си съставим най-общата и общовалидна блокова схема на ПК, която илюстрира неговото действие. Тя е показана на фиг. 2. Навлизането по-надълбоко в анатомията на ПК ще ни изведе от общовалидната блокова схема и ще ни насочи в областта на архитектурата на конкретни модели. Подобно на строителството и тук се борави със стандартни изходни материали: микропроцесори, памети, периферни устройства. Съществуват школи, направления, общи правила за проектиране. В крайна сметка архитектурата на ПК зависи от: избора на компонентите (найголямо влияние оказва изборът на микропроцесор), целите и предназначението на компютъра, изискванията за съвместимост с други компютри и в немалка степен - от индивидуалните предпочитания на различните конструктори.

Българо-съветският научноизследователски и проектантски институт "Интерпрограма" бе основан в София през 1977 г. Неговата главна задача е със съвместните усилия на български и съветски специалисти да разработва и да предоставя на предприятията и организациите в СССР и България програмни продукти за изграждане на системи за автоматизация на производството и управлението в тях.

"Интерпрограма" е първата чисто софтуерна организация у нас. Резултатите от нейната дейност спомогнаха разработването на програмно осигуряване да получи обществено признание в страната и да се развие като програмна индустрия.

За да могат резултатите от дейността на "Интерпрограма" да се използват едновременно в СССР и България, институтът разработва програмни продукти само за компютри, които се произвеждат едновременно в двете страни или имат сходни технически параметри и операционни системи. Това са:

1. ЕИМ от Единната система (РЯД-1 и РЯД-2) с операционна система ОС 6.1 (но редица продукти са приспособени и за използуваната в някои организации у нас операционна система OC-351).

2. Миникомпютри от типа СМ-4 (ИЗОТ 1016) с операционна система ДОС РВ.

3. ПК с процесори от типа ИНТЕЛ-8080 под управлението на операционни системи, съвместими със СР/М: ИЗОТ 1031, "Правец 82" (със СР/М-платка), СМ-1800 и др.

4. Персонални 16-разрядни компютри.

5. Локални мрежи от миникомпютри и ПК типа **OT TOEN)** ИЗОТРИНГ 4501, ЕСТАФЕТА-2), както и мрежи от СМ-4 под управлението на и др.).

Основните направления на работата на института са следните:

1. Автоматизация на техническата подготовка на производството и на управлението на машиностроителии предприятия. Разработени са програмни продукти и комплексии типови програмни системи за предприятия с масов, сериен и единичен характер на производството. Техниче-

## BANAHAWTE CE

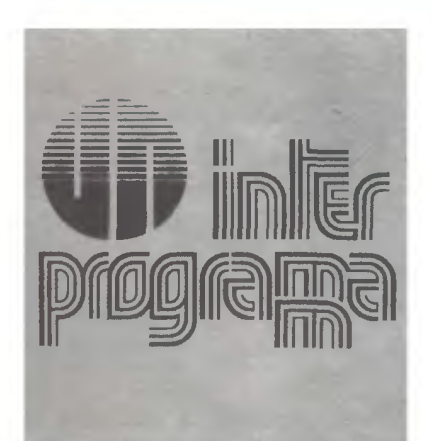

ститута се работи по програмни продукти  $3a$ миникомпютри, предназначени за управление в реално време на гъвкави автоматизирани производствени системи (ГАПС). Създадена е и система за имитационно моделиране на ГАПС, чрез която на ЕИМ от Еднината система могат да се проверят различни конфигурации и режими на ГАПС и да се изберат най-добрите.

4. Автоматизация на учрежденческата дейност в предприятията и организациите. Разработени са програмни продукти за

6. Разработка на програмни средства за усъвършенствуване на технологията на програмирането. Тук влизат създадените средства за диалогово програмиране, за обслужване на програмните библиотеки, за автоматизирано документиране и т. н. Технологнята на програмирането прилобива все по-голяма актуалност а условията на бързо развиващата се у нас програмна индустрия. Тя се превръща в технология на производството на програмни продукти, която да осигури не само висока производителност на програмнстите, но и

# **ИНТЕРПРОГРА**

представена от ВЕСЕЛИН СПИРИДОНОВ

ските средства са: ЕИМ от Единната система в предприятието или в териториален изчислителен център и/или миникомпютри в предприятието за целите на оперативното управление на производството и складовете.

2. Автоматизация на машиностроителното проектиране. Създават се програмни продукти за машинна двумерна графика. ориентирани към ПК или миникомпютри с растеров графичен терминал и малък плотер.

3. Автоматизация на машиностроителното производство. В ин-

ВЕСЕЛИН СТЕФАНОВ СПИРИ-ДОНОВ е завършил Софийския университет, специалност математика. От 1961 г. работи в първия български изчислителен център към Математическия институт на БАН и Софийския университет. Бил е научен сътрудник в Математическия институт на БАН, чел е лекции в Софийския университет. Носител е на златен орден на труда. От създаването на института "Интерпро-грама" през 1977 г. и досега е негов първи заместник-директор по научната дейност. Член е на редакционния съвет на списание "Компютър  $30.60$ 

ПК за таблични изчисления, информационни справки, тестообработка, електронен календар (вкл. контрол на решенията) и др. През 1985 г. предстои свързването на тези продукти в цялостна система, основана на използваието на локални мрежи от ПК и осъществяването на електронна поща между тях. Подобна система на друга техническа база - СМ-4 и мрежа от терминали, вече е реализирана.

През близките 2-3 години се предвижда въз основа на разработените програмни продукти да се изградят интегрирани системи за предприятията. Чрез тях комплексно ще се обхващат функции от проектирането, техническата подготовка на производството, управлението на производствените процеси и организационноикономическото управление.

За реализацията на тази цел, а и въобще за изграждането на ефективни системи важна роля имат и другите две направления на работата на "Интерпрограма", които са традиционни за института още от 1977 г.

5. Разработка на системи за управление на бази от данни. Създадени са системи за различни модели на данните и за различии видове ЕИМ, както и разпределени системи за мпежи от ЕИМ. Разработени са програмни продукти да въвеждане и контрол на данните, генератори на отчети, а също езици за заявки, предназначени за потребители-непрограмисти.

високо качество на произведените програмни продукти.

"Интерпрограма" ежемесечно организира семинари в института за запознаване на потребителите у нас с новите програмни продукти. Освен това веднъж в годината (през последната седмица на май) на Слънчев бряг се организира семинар за обмяна на опит между потребителите от използването на разработените продукти.

В България програмните продукти на "Интерпрограма" се разпространяват и съпровождат от стопанския комбинат "Национален програмен и проектен фонд". Неговият адрес е:

София 1202.

ул. "Каменоделска" 6-а. СК "НППФ" 39-20-98  $T<sub>AT</sub>$ : (номератор), 39-31-08 (за сведения по програмните продукти) Телекс 22071

Интересуващите се от програмните продукти на "Интерпрограма" могат да се обърнат и непосредствено в института на следния алрес:

София 1000, п. к. 795. "Интерпрограма"

**Тел.:** 84-181 (номератор). 83-51-98 (за сведения по програмните продукти) Телекс 22716

#### **ЩО Е ИНФОРМАТИКА?** лg. КАКВО ИЗУЧАВА ТЯ? НА КАКВО ДЪЛЖИ УНИВЕР-АЛНАТА СИ ПРИЛОЖИМОСТ? **ИНФОРМАТИКАТА**  $\overline{\phantom{a}}$  $H\Delta\Gamma$

-,Aз не разбрах съдържанието на вашата статия, тъй като не я бяхте оживили с хиксове и игреци" - се оплакал веднъж знаменитият физик и математик лорд Келвин. И въпреки явното му предупреждение, ще се опитаме сега без хиксове и игреци да отговорим, и то накратко, на трудния въпрос: що е информатика?

Ше започнем с една малка изненада за по-младите и за неспециалистите: информатиката е това, което допреди десетина голиии наричахме... кибернетика. Веднага изниква въпросът

CAVI

#### зашо

все пак се наложи замяната на името кибернетика с информатика?

Краткият отговор е: защото (по сполучливия израз на директора на Изчислителния център към АН на СССР акад. А. Дородницин в доклада му на проведената неотдавна Първа всесъюзна конференция по информатика) "печална участ споходи кибернетиката". В какво се изразяваше тази печална участ? Кибернетиката е наука за преобразуването на информацията. Много бързо - още с появата им - се осъзнаха безпрецедентните възможности на компютрите да съхраняват и обработват информация. По-малко от крачка оставаше до извода за също така въздействие, безпрецедентното което в близко бъдеще компютрите и кибернетиката ще окажат на човека и обществото Това, разбира се, е една вълнуваща тема и се случи така, че за нейното обсъждане се хвърлиха сили, сравними по количество (ако не и надхвърлящи!) със силите за по-нататъшното развиване на самата кибернетика Това беше през 50-те години. И ето, че когато през 1960 година се основа Международната федерация по обработка на информацията (IFIP), тя не беше наречена например Международна федерация по кибернетика! Просто за да не бъдат отблъснати от нея сериозните учени и деловите хора. Дотам се беше стигнало с шума, празнословието и спекулациите с възможностите на младата и перспективна наука.

Тъй или иначе това беше първото официално бягство от думата "кибернетика". Скоро се появи английското "компютърна наука", а малко по-късно преди около 15 години - французите предложиха термина "информатика", който в края на краищата спечели съревнованието и окончателно замени многострадалната кибернетика... И тъй

**KAKRO** 

изучава информатиката?

Нека веднага отбележим, че информатиката не е в точния смисъл на думата конкретна научна дисциплина, а е по-скоро широка област от човешката дейност. И тъй като всъщност е една от най-бързо развиващите се днес научни области, за нея могат да се срещнат най-различни определения. Най-често употребяваното обаче е, че тя е наука за преобразуването на информацията и че основен неин предмет е създаването и експлоатацията на информационни системи. Експлоатацията на една информационна система се изразява, освен всичко друго, и в използуването и за управляване на процесите, с които е свързана. Факт, който веднага сочи една от причините за широката експанзия на информатиката във всички области на обществено-икономическия живот.

8CX88W

ІНЯТА-

НИКОЛА КЕСАРОВСКИ

Информатиката се състои от три взаимносвързани части: технически средства, програмни средства и алгоритмични средства. Читателят на "Компютър за вас" си спомня, че в брой 1 от тази година в рубриката "Енциклопедия" вече говорихме за първите две части на информа-

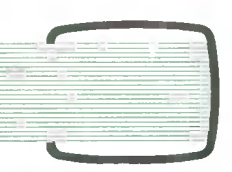

тиката — техническите средства и програмните средства, наричани още хардуер и софтуер\_ Затова сега ще се спрем накратко само на алгоритмичните средства\_

Веднага ще кажем: алгоритмичните средства за съжаление много често се подценяват и се разглеждат просто като естествен начален етап на програмирането. Наистина, за да направиш една програма, трябва първо да разработиш алгоритъма и. Но обикновено това е най-важната и най-трудната работа, защото по същество е фактическото решаване на проблема! И затова още дълго време ще се налага са мите ние да разработваме алгоритмите, а ще научим компютри те сами да програмират по готовия алгоритъм.

Не без основание се смята, че не едно от най-големите, а найголямото постижение на науката на ХХ век е разработването именно на математическата дисциплина теория на алгоритмите. Но на нея си заслужава да се спрем специално и ще го направим в някой от близките броеве.

Обединявайки (от общата задача за целенасочено обработване на информацията) своите три части хардуер, софтуер и алгоритмични средства, инфор матиката се превръща в безпре цедентно мощен инструмент за решаването на проблеми практически от всяка област на науката, техниката и общест вения живот.

#### ЕДНО УТОЧНЕНИЕ

Известно е, че още преди векове математиката бе наречена слуrа на друrите науки. Това е вярно. Но в още по-rоляма степен то е вярно за информатиката. Само че веднага ще си позволим едно уточнение: информатиката е яе просто слуrа, тя е "слугинята-господарка" на другите иауки. И наистина. Тя се роди през rоднните на Втората световна война, за да удовлетвори някои нужди вай-вече на зенитната арти лерия. Първият компютър (дело на сънародника ни Джон Атанасов) бе създаден, за да решава системи от алrебричии уравнения. Първите най-ефективни приложения на информатиката бяха в областта на физиката и механиката. Покъсно дойде времето за приложение в икономиката и административното управление - при това не само за създаване на информационни системи, но и за използу ваието им за търсене на оптимални решения. За да видим, вече в наши дни, намесата на информатиката и в управлението на производствените процеси (да си спомним за rъвкавите автоматизирани производствени системи - ГАПС), в автоматизацията на проектирането и особено в ефективното обединяване на автоматизацията на проектирането и на самото производство ...

Но нека не забравяме и науката. Смятаните довчера недостъпни за точните количествени методи на изследване науки като биолоrия, медицина, социология и др., нари чани поради това, .. описателни", се оказаха блаrодатиа почва за проникването на информатиката. По израза на акад. В. Глушков информатиката е сиихрофазотрои за социолоrиятаl И във всички тези области - и в науката, и в производството - "слугиията-господарка" информатика не само помага в решаването на редица проблеми, но вече валожв и стил на мислене, в перспективни нови направления за развитие. С една дума, информа тиката овладя, оплоди и определи по-нататъшното развитие и на бившите "описателни" науки, и на производството, и на редица ефери от обществения живот.

Но нека се спрем за миг и на

#### БЪЛГАРСКАТА ИНФОРМАТИКА

Днешното интензивно развитие на научноизследователските и приложните дейности в областта на информатиката започва в катедрата по висш анализ на Физико математическия фа култет при Софийския университет през 1959 г. През 1962 г. се създаде първият у нас изчисли телен център към Математиче кия институт на БАН. В периода  $1962-1963$  г. в този център бе разработена и произведена пър вата българска изчислителна машина с програмно действие "Витоша". Разработена бе на базата на електронни лампи и магнитен барабан за носител на паметта\_ В следващите години България бързо разви воята индустрия в областта на изчислителната техника и зае достой но място в разработването и производството на машините от ЕС в рамките на СИВ. Едновре менно с това и особено сега интензивно се развива и родната програмна индустрия.

Сериозен принос в развитието на информатиката в нашата ст рана дава вече десетгодишната дейност на Националния семинар по информатика към Съюза на математиците в България. В двата тома на Сборник трудове на семинара са включени научни доклади, съобщения и обзори, чрез които всеки желаещ може да проследи досегашното развитие на информатиката и нейните перспективи в научен, приложен и производствен аспект.

#### ОПЕРАЦИОННА СИСТЕМА

 $\frac{1}{2}$ 

**LU** 

**x** 1

<sup>11</sup> ~

<sup>11</sup> ~

**12 x** 

1~

**'u.1** 

 $55 -$ **11** Въвеждаме дадена програма в компютъра и той я изпълнява. От самото и превеждане на маши нен език обаче до разполагането и в паметта с готовност за изпълнение е необходимо извършването на редица относително прости, но изключително трудоемки работы. Те са възложени на самия компю тър. Изпълняват се от специални програми, които могат да се раз-

глеждат като неразделна част от компютъра и всъщност управля ват работата на т. нар. потребителски програми. Въпросните специални програми управляват също и периферните устройства от най-различен вид и предназначение. Всички тези специални програми образуват сложна сис тема, която се нарича операционна система (ОС).

Най-общо казано, ОС е предназначена да даде възможност ком пютърът да се управлява на повисоко ниво, без да е нужно про грамистът да се занимава с подробностите по изпълнението на конкретните операции. ОС дават възможност също така на един компютър да работят едновременно няколко потреби телски задачи. Тогава ОС се грижи за динамичното разпре деляне на машинните ресурси като оперативна и външна памет, време за работа с централния процесор, достъп до различните периферни устройства и т. н. На последък ОС могат да имитират наличие на по-голяма памет, отколкото компютърът реално притежава (виртуална памет). И нещо повече! На даден компютър ОС от по-високо ниво, разби ра се, може да имитира наличие то на няколко (виртуални) компютъра, всеки със своя памет и периферни устройства и всеки със собствена ОС. Така само при един реално съществуващ мо щен компютър може да се ими тира работата на множество самостоятелни компютри, които работят независимо един от друг.

8 такъв смисъл ОС е посредник между нас и компютъра и ни помага да използуваме пълните му възможности.

## CRMOYYWTEA

-и- ЗАПОЗНАВАНЕ С:: КЛАВИАТУРАТА НА ПРАВЕЦ '

\* ПЬРВИ ИНСТРУКЦИИ

-и- опит · ЭА НАПИСВАНЕ НА ПРОГРАМА

## ЛЕКЦИЯ ВТОРА

вец" и вече изгаряте от нетърпение да започнете работа, желателно е преди това да хвърлите един поглед върху клавиатурата му. Знаете, че чрез нея ще подчините компютъра на своята воля. Затова предварително трябва да се запознаете с функциите и действието на някои от специалните клавиши. Ако в :момента за жалост не разполагате с компютър, но възнамерявате да прочетете тази лекция, ще се наложи да поработите "на сухо" със схемата, която предлагаме:

#### КЛАВИАТУРАТА НА "ПРАВЕЦ"

На пръв поглед клавиатурата на "Правец" не се различава :много от клавиатурата на пишещата машина И тук почти върху всеки клавиш съжителствуват :мирно по два символа, които се набират чрез регистър. При повторно разглеждане обаче правят впечатление някои клавиши с необичайни обозначения. Нека rи проследим по редове. Започваме с

#### ПЪРВИ КЛАВИАТУРЕН РЕД

Тук, в горната част на клавишите, са цифрите от О до 9, двоеточие, тире, буквата Ч. В долната част прави впечатление символът, който съжителствува с цифрата 3 и напомня диез, но е Н. Символът на клавиша до него е обозначен за паричен знак и върху екрана ще се появи символът за долар \$. Следват процент, търговско И, апостроф, отваряща и затваряща кръгли

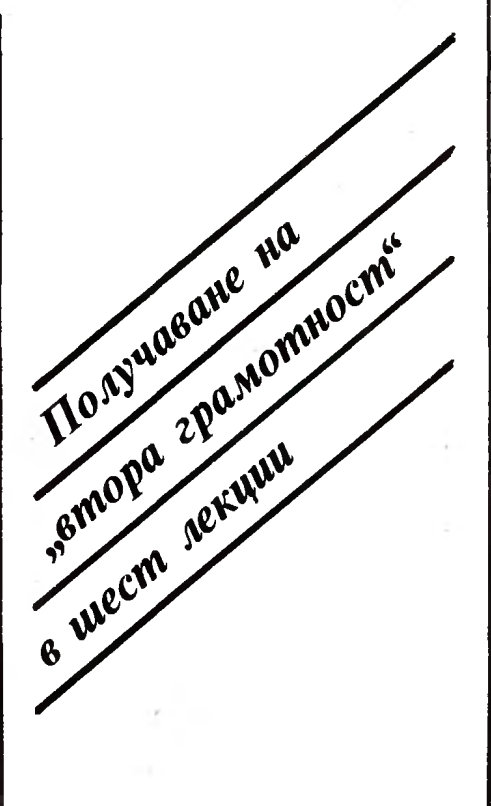

скоби, звездичка. знак за равенство и специален символ за повдигане на степен. Последният клавиш от този ред RST не случайно е със сиrнален червен цвят. Задействайки ro, вие ще прекратявате по желание действието на дадената програма, без да я изтривате от паметта на компютъра.

Сега се пренасяме върху

#### ВТОРИ КЛАВИАТУРЕН РЕД

където ще съсредоточим вниманието си върху първия клавиш Инж. КИРИЛ ЯНЕВ

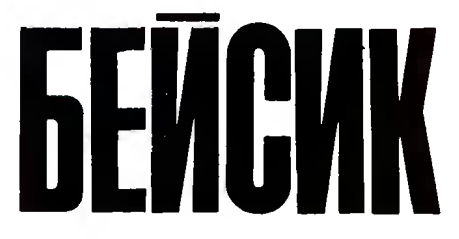

с обозначение ОСВ, съкращение от- ОСВОБОЖДАВАНЕ. При еднократно натискане този кла виш ще изменя значението на някои други клавиши. По-ната тък ще обясним с примери действието му.

След ОСВ следват клавиши, върху които има букви на кирилица и латиница. Изключение прави Ю, под която е обозначен специален символ "търговско ет", или "атмарк". Трябва да знаем също, че при натискане на Ы върху екрана на компютъра ще се появява буквата Ъ. Предпоследният клавиш е обозначен RPT и служи за многократно изписване на желан символ. Достатъчно е еднократно да се натисне клавишът с желания символ и едновременно с това да се задействува RPT. за• да започне печатането му върху екрана до момента, в който държим RPT натиснат.

Вторият ред завършва с необи чайно издължен клавиш, чието обозначение е RETURN. Това не е случайно - този клавиш е твърде важен, защото чрез него в компютъра ще се въвежда всяка изписана преди това инструкция. така че спокойно бихме могли да ro наречем ВЪВЕЖДАНЕ.

Вече нищо не ни пречи да прехвърлим вниманието си върху следващия

#### ТРЕ'fИ КЛАВИАТУРЕН РЕД

който започва с клавиша МК, съкратено от Мноrофункционален Клавиш. От разглежданите досега клавиши се разбира, че в зависимост от- регистъра всеки :може да изпълнява по две функции, т. е. в компютъра да бъдат

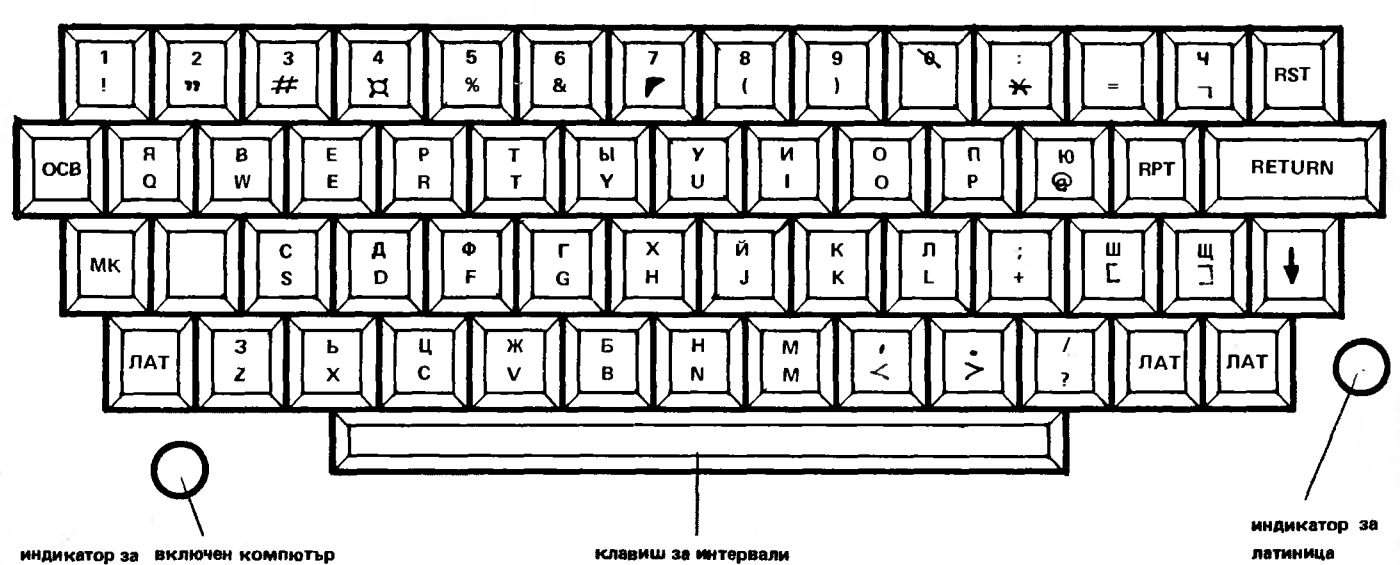

въвеждани единият или другият от обозначените върху него символи. Клавишът МК предлага на някои клавиши възможност за трета "изява", т. е. да изпълнява трета функция. Това, както по-нататък ще се убедите, е доста полезно при работата с компютъра.

Нека сега преминем към разглеждането на

#### ЧЕТВЪРТИ КЛАВИАТУРЕН РЕД

с който ще приключим малко скучната работа по описването клавиатурата на "Правец". Клавишите с обозначение ЛАТ съкращение от ЛАТиница - изпълняват ролята на регистри. При задействуването на първия ЛАТ вляво или на предпоследния ЛАТ ще се изписват симво лите, обозначени в долната част на клавишите, които в преобла даващата си част са буквите от латинската азбука. Трябва да знаем, че един от тези клавиши ЛАТ трябва да бъде натиснат постоянно, докато ни е необходимо изписването на символите эт долната част. И понеже това е нерационално в случаите, когато трябва продължително да си служим с тях, в десния край на този ред е "сервиран" още един клавиш ЛАТ. Натискайки го еднократно, ние ще си осигуряваме възможност да изписваме символите в долната част на клавиатурата с две ръце. Жълтата лампичка, разположена вдясно от този клавиш, е индикатор за работа в режим "латиница".

В стремежа си да преминем бързо към действителна работа с компютъра щяхме да забравим удължения клавиш за интервал, разположен най-отдолу на клавилтурата. И тук, както и при всяка пишеща машина, това е клавишът за интервал.

Изглежда. вече нищо не ни пречи да включим компютъра. Необ ходимо е само да задействуваме ключа, който се намира в лявата му задна част. Да не забравяме, че видеомониторът се включва отделно - вие имате опит с телевизора.

И така три, две, едно, нула ... и се разнася кратък звуков сигнал, електронен вариант на "бийп". Ако всичко е наред, екранът трябва да има следния вид:

#### ПРАВЕЦ

:з ~ Компютърът автоматично е изписал своето име. Редът под него започва със затваряща квадратна скоба, която ще наричаме известяващ символ, следван от мигащо квадратче, което ще ни .,води", показвайки винаги мя стото, откъдето ще продължим работата. Наричат го още светлинен маркер или курсор.

В случай, че нещо не отговаря на картината горе, изключете компютъра и го включете наново.

Наред ли е всичко? Ако "да", опитайте се да изпишете след ното:

#### ПРАВЕЦ  $\Box$  PRINT "КОМПЮТЪР ЗА  $BAC''$   $H$

Обърнете внимание на факта, че ще използувате латиница и кирилица, което води до използуване на някой от клавишите ЛАТ в подходящ момент. Не се притеснявайте, ако пишете бавно - всяко начало е трудно. И ако вече сте заВ'Ьршили, натиснете клавиша RETURN, за да В'Ьведете написаното в паметта на компютъра.

Ако всичко е нормално, екранът ще изглежда така:

ПРАВЕU

 $\Box$  PRINT "КОМПЮТЪР ЗА ВАС" КОМПЮТЪР ЗА ВАС コ浜

В случай, че сте допуснали някоя грешка при писането, натиснете RETURN и започнете отново. Естествено това не е твър

де "изискан" начин, но за момента той ще върши работа, докато тане възможно запознаването с други по-рационални. В първата лекция споменахме, че с БЕИСИК се работи в два

режима - директен и програмен. Току-що бе демонстрирана работата на компютъра в директ ния режим. Използувахме коман дата PRINT, която накара компютъра да изпише върху екрана името на списанието, което, надя ваме се, ще ви стане любимо.

Както ами се убедихте, ко мандата бе изпълнена незабавно след натискането на клавиша RETURN. Не е трудно да се досе тите, че чрез PRINT вие можете да изпишете всичко, което ви позволява клавиатурата, при условие че броят на символите между кавичките не надвишава числото 238.

Ами ако трябва да изпишете текст с по-голяма дължина?<br>Употребете второ PRINT, тре-Употребете второ то ... и т. н.

Бихте ли изписали сега:

**PRINT**  $, 2 + 2$ "

След натискане на клавиша RETURN под този ред ще се появи:

 $2+2$ 

Но, внимание, ако сега изпишете:

PRINT  $2+2$ 

забележете, без кавички, и задействувате RETURN, ще получите отдолу: 4

Не е пи това точно резултатът от 2+2? Опитайте с 10+10, със 100+100. с 450+230 и ще получите съответно - 20, 200, 680. (Не се изненадвайте. тук нулата е с напречна черта. за да се различава от буквата О.)

Заключението: командата PRINT може освен да изписва желана поредица от символи, и да събира. И не само да събира, но и да извършва останалите аритметнчни операции - изваждане. умножение, деление. повдигане на степен. както ще видим по-долу. Ero и символите за тези операции, подредени по приоритет:

Е] повдигане на степен  $\left| \cdot \right|$  умножение

[2] деление

[±] събиране

изваждане

намерихте пи ги върху клавиатурата?

Ако "да", нека опитаме със следните няколко примера. които лесно можем да сметнем и "на ръка••:

PRINT  $9 \wedge 2 \cdot 2$ 

RETURN и ще получим: 162

PRINT **9•9+4** 

RETURN. ще попчим естествено: 85

PRINT  $9/3-2$ RETURN и ще получим, както очаквате: 1

PRINT 8+8-5 RETURN, за да получим без съмнение: 16.5

**PRINT 10-5** RETURN, за да получим очакваното:

5

Ако любопитствувате. опитайте и сдруrистойности. но вярвайте - математическите способности на "Правец" са изненадващи. По-нататък ще се уверите в това. Cera обаче ни предстои да направим друrо.

Вероятно по-нетърпеливите вече си казват: "Това е хубаво, но е по силите и възможностите на всеки калкулатор. Kora ще започнем с писането на програми?"

Моментът е напълно подходящ за това. въпреки че програмата, която ще ви предложим. положително няма да ви очарова с оригиналността си. Тук обаче тя е нагледен пример за сравнение между двата режима на работа - директен и програмен. Така че въоръжете се с малко търпение и си припомнете, че програмата. най-общо казано, е поредица от логически обвързани. съобразени с изискванията на даден програмен език оператори. Какво се крие зад тази лаконична формулировка? Това ще разберем. ако се опитаме да напишем програма за пресмятане на резултатите от изложените по-rоре аритметични действия.

След изписването на всеки оператор трябва да се натиска RETURN за въвеждането на оператора в паметта на компютъра и преминаване към изписване на следващия. Бихте пи изписали cera програмата:

10 PRINT "ПЪРВА ПРОГРАМА"<br>20 PRINT 9^2 \* 2 20 PRINT  $9^2$  \* 2<br>30 PRINT 9 \* 9 + 30 PRINT  $9 * 9 + 4$ <br>40 PRINT  $9 / 3 - 2$ 40 PRINT  $9/3 - 2$ <br>50 PRINT  $8 + 85$ 50 PRINT B + 8.5<br>60 PRINT 10 - 5 **PRINT 10 - 5 70 END** 

Нека си припомним кгзаното в първа лекция: всеки оператор в една програма на БЕИСИК трябва да има номер в границата от О до 63999. Това условие тук е спазено. но прави впечатление, че редовете на програмата вместо номерирани с последователните числа 0, 1, 2, 3, 4 и т. н., са представени в последователност 10. 20. 30. и т. и Обяснението? създадена е възможност за вмъкване при необходимост на допълнителни оператори. Ще се убедите, че в програмирането подобна предвидливост не е излишна. Последният оператор е END <sup>и</sup> чрез неrо програмата спира своето действие.

Програмата е написана, но тя още не е дала очакваните резултати. Ако напишете под нея командата RUN. която служи за стартиране на програмата. и натиснете клавиша RETURN. върху екрана ще се появят резултатите:

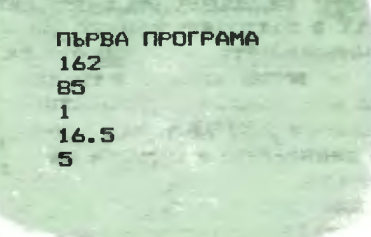

Ако след като им се полюбувате, пожелаете да изчистите екрана от написаното и да преместите мигащото квадратче в левия rорен ъrъп. просто изпишете командата:

НОМЕ

и естествено натиснете REТURN.

Получи се! И все пак какво стана с програмата? Тя е изтрита от екрана, но не и от паметта на компютъра. За да видите отново този "шедьовър", е достатъчно да употребите команда LIST.'Eтo вашата програма е отново на екрана. Ако желаете отново да се изпълни, достатъчно е да употребите познатата ви команда RUN.

Доста често се налага да бъдат ИЗТDИТИ един или НЯКОЛКО реда от дадена програма. Ако cera желаете да се лишите от някой ред на програма. достатъчно е да напишете само номера му. Напишете LIST и след това RUN, за да се убедите. че той наистина се е "изпарил". Изтриване на редове от програма в дадени граници се извършва с командата DEL. Ако напишете:

DEL 30,50

от програмата "ще изчезнат" редовете от 30 до 50.

Колкото и да е свидна първата програма, за да продължим понататък, трябва да я изтрием от паметта на компютъра. Тази ,,черна•• работа върши инструкцията NEW.

Изписахте ли я? Cera можете да се опитате да напишете друга програма или пък да поработите в директен режим, като "впрегнете" инструкцията PRINT да пресмята по-сложни аритметични изрази. какъвто е например

 $40 - 2 \div 3 \wedge 2 + 6/2 \div 3.$ 

За да си обясните, как смята компютърът в този случай. припомнете си приоритета на аритметичните действия. И понеже PRINT е една от най-често употребяваните инструкция в тази версия на БЕИСИК. създателите и в стремежа да ни спестят известно писане, а по този начин и време. са измислили неин съкратен вариант - въпросителна (?)

И така:

? ,,БЛАГОДАРЯ ЗА ВНИМА НИЕТОt••

?,, КРАЙ НА ВТОРА ЛЕКЦИЯ!"

? "ДОВИЖДАНЕ ДО ТРЕТА!"

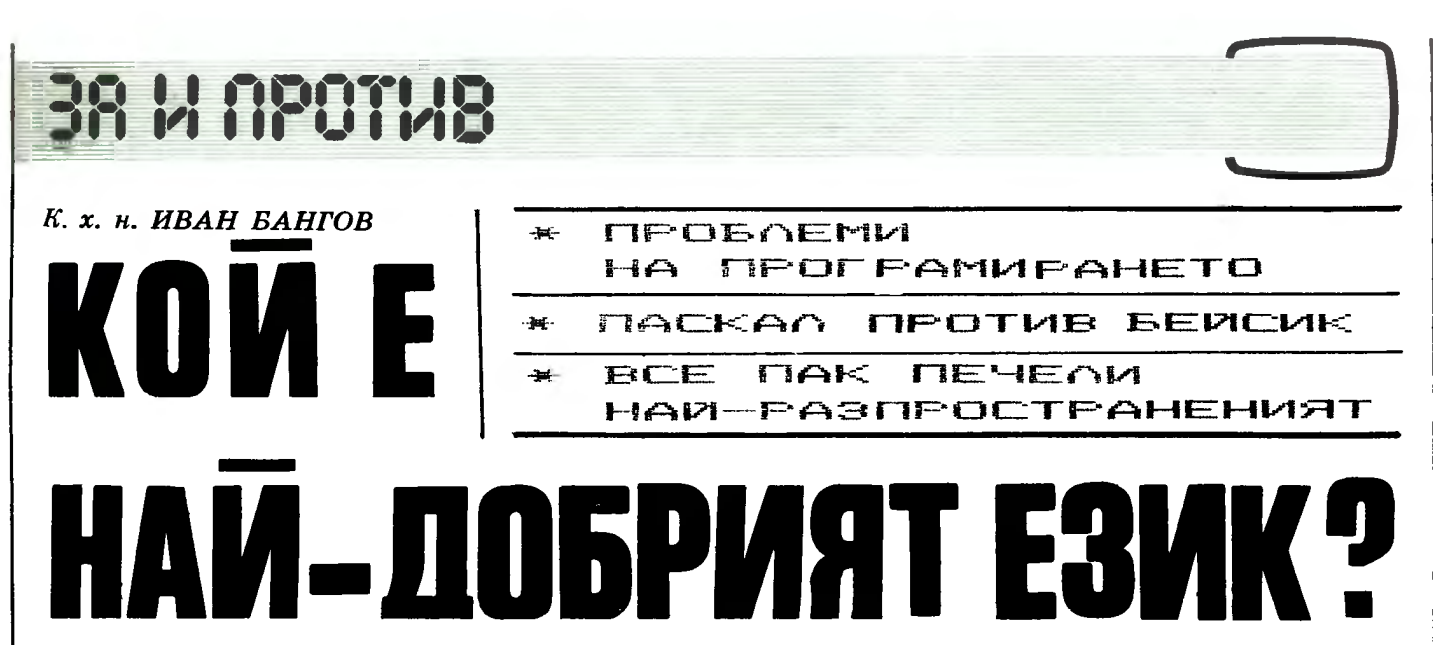

Избрахме това заглавие, за да бъде провокиран читателският интерес. В основата си обаче един такъв въпрос е неправилен, понеже както компютърът, така и програмният език се избират според проблемите, които трябва да се решат с тяхна помощ. Необходимо е да се знае, че един и същ алгоритъм на едни езнци се реализира изключително бързо и икономично, на други езнци изисква голямо майсторство и изобретателност от програмиста. а на трети е практически нерешим.

В двоичен код можете да напишете всяка програма без никакви ограничения, но трудностите, които възникват с нарастване на големнната на програмата, стават огромни. Компромисът е намерен в създаването на езиците от високо ниво, близки до разговорния. Тезн езици обаче налагат известни ограничення. Все пак между компютърните езици (повече от 100, без да се смятат "диалектите") съществуват подобри и по-лоши. По-нататък ще бълат изложенн кратко, някои критерии, въз основата на които може да се прави оценка, като се наблегне на приложението им в ПК.

При избора на програмен език програмистът трябва да се съобразява с паметта на компютъра, срока за решаването на поставения проблем и съвкупността от средствата, които притежава даденият език, за по-лесно и икономично програмиране на поставената задача.

Реализацията на даден език твърде много зависи от наличието на свободна оперативна памет. Вторият критерий е бързината, която даден проблем изисква при своето решаване. Трябва да се знае, че освен от компютъра бързината за изпълнение на дадена програма зависи и от самия Най-общо, съществуват език. два типа езици - интерпретира-ЩИ И КОМПИЛИРАЩИ.

При интерпретиращите езици всяка команда се превежда в машинен код по време на изпълнението на програмата. Написването на малки програми на такъв език е много лесно. Всяка команда се проверява от синтактичния редактор още с подаването и в паметта и всички синтак-

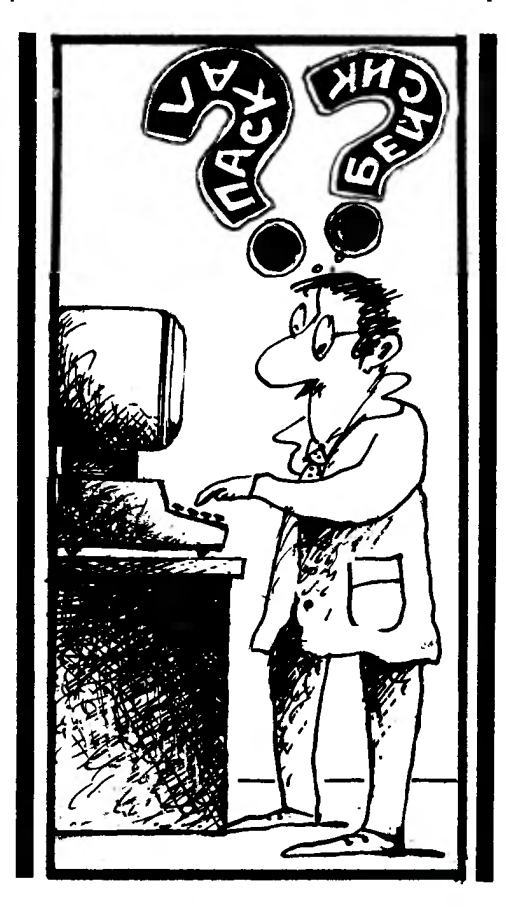

тични грешки (грешки, дължащи се на нарушаване на изключително стриктните правила на правопис при програмирането) се съобщават върху екрана на компютъра. Тя може да бъде изпълнена веднага след въвеждането на последния оператор. По този начин интерпретнращите езици не изискват сложна операционна система. Необходимостта всяка команда да се интерпретира по време на изпълнението обаче намалява изключително много скоростта на изпълнение.

Най-яркият представител на интерпретиращите езнци е БЕИ-СИК. Този език е създаден за обучение на програмисти. Но ето и мнението на големия специалист в областта на програмнрането Е. Дейкстра: "Практически е невъзможно да се преподава добро програмиране на студенти, които преди това са били запознати с БЕЙСИК. Като потенциални програмисти те са умствено осакатени, без да има някаква надежда за регенерация."

Това мнение е крайно, но в него има известна доза истина. Схемата, по която е построен този езнк, наподобява схемата на Фортран с всички негови недостатъцн (за Фортран ще говорим по-нататьк). Като допълнение БЕЙСИК притежава само глобални променливи. Липсата на локални променливи лишава този език от модулност, т. е. от възможността програмата да се правн от отделни "парчета" модули, както и от пренасяне на параметри от един модул в други. Това затруднява много правенето на големи програми. Общо взето, БЕЙСИК не е за тази цел.

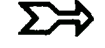

Вторият тип езици са компили ращите. При тях въвеждането на програмата става по-бавно и ми нава прэз няколко етапа: пода ване чрез клавиатурата, транслация (превеждане от езика на ви соко ниво на машинен код), свър зване на различните подпрограми в една програма и изпълнение. Тук обикновено синтактичните грешки се откриват от транслатора (програмата, която в етапа на транслация- превежда потребителската програма на машинен код).

Докато създаването на програми на компилиращите езици става трудно и в няколко стъпки, то тяхното изпълнение е многократно по-бързо. Тук му е мястото да споменем, че съществуват и междинни варианти, при които транслаторът транслира програмата по някакъв междинен код, а в процеса на изпълнение този код се интерпретира в машинен код.

Първият компилиращ език (а и първият език на високо ниво) е Фортран. ,.Ах този проклет Фортран!" - казват специалистите. Разработен от Дж. Бекъс и сътрудници за фирмата IBM през годините 1954-1957, той си остава език на петдесетте години. Въпреки това продължава да господствува, независимо че с него не могат да бъдат решени много от проблемите, поставени пред модерното програмиране. Фортран притежава модулна структура, като отделните модули се наричат подпрограми. Модулността улеснява много правенето на големи програми на "парчета" и използуването на чужди подпрограми. И като че ли дотук свършват предимствата.•

Независимо от това Фортран си остава най-разпространеният език. Инерцията и неговата популярност бяха може би причината един такъв мощен и с богати възможности език, като Алгол да не заеме мястото, което заслужаваше. Отговорът на фирмата IBM на предизвикателството, което и се отправяше с Алгол, беше ПЛ/1. Този език с доста

• Фортран се опитва да вземе реванш с появата на новата версия Фортран 77. Действително тя притежава повечето от предимствата на модерните езици, вместени в старата структура на Фортран стандарт. Този език намира широко приложение в 16-и 32-битовите микрокомпю три.

еклектична структура и изискващ големи транслатори, намери ограничено приложение. Той почти не е пригоден за персонал ните компютри.

Паскал, наречен по името на големия френски математик Блез Паскал, е още един език, създаден за обучение на студенти, който се превърна в модел на най-модерните тенденции в развитието на програмните езици на високо ниво. Той бе развит на основата на Алгол и възприе всичко най-прогресивно от теорията на програмните езици. Самата структура на езика, с процедури и блокове, глобални и локални променливи, помага да бъдат построени стройни и ясни програми. В Паскал съществуват повече то модерни програмни средства структурно програмиране, ре курсия, множества и т. н. Определена трудност е невъзможност та програмата да се разбива на модули. Въпреки това Паскал е вторият по важност за ПК език след БЕИСИК. Той обаче изиск ва ДОС и не по-малко от 64 <sup>К</sup> памет.

На основата на Паскал са раз работени вече най-новите изключително мощни езици с модулна структура, като Модула 2 и Ада (наречен на името на първата програмистка Аугуста Ада леди Лъвлейс, единствената дъще ря на Дж. Байрон).

Друга категория са езиците, пригодени за решаване на проблеми в областта на изкуствения интелект. Най-голямото приложение в тази област има езикът ЛИСП. Основната му насока е манипулиране на нечислова информация символни списъци, структури и т. н. Едно по-нататъшно развитие на ЛИСП е езикът Пролог. На този език в Япония в момента се създава програмното осигуряване на петото поколение компютри.

Дотук беше направен бегъл преглед на някои от най нашумелите програмни езици. Общоприет отговор на въпроса - кой е най добрият програмен език за вашия компютър - не можехме да намерим. От изложеното погоре обаче бихме могли да отго ворим на въпроса: с кой език да започнем обучението, за да създадем добри програмисти. Несъмнено това не е БЕИСИК, а Паскал.

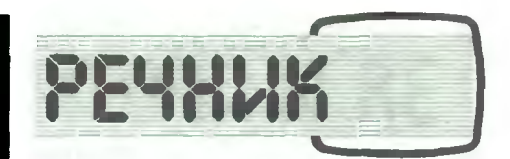

ВЕНТИЛ - схема с няколко вхоца (най често два) и един изход.

ВРЕМЕДЕЛЕНИЕ - режим на времеделение е вид многопрограмна ра бота, при която няколко потребители имат едновременен достъп до компютъра\_

ДАННИ ~ конкретни стойности на величини и общи понятия, пред ставени във формален вид.

ДЕШИФРАТОР - блок в компютъра, който преобразува вида на кода.

ДИСПЕЧЕР - разпределяща програма за организиране и регулира не на изчислителния процес прн многопрограмна работа на компютъра.

КОМПИЛАЦИЯ - съставяне на работна програма с помощта на спе циална програма, като за изходни части се използуват части от други програми.

МАСИВ - множество от записи, разположени в произволен ред.

МОНИТОР - в случая управляваща програма, която планира реда на нзпълнеиие на програмите при мно гопрограмен режим на компютъра\_

МУЛТИПРОГРАМИРАНЕ - начин да се организира работата на компютъра така, че да се решават няколко задачи едновременно.

ОПЕРАНД - обект, над който се изпълнява аритметична или логична операция.

ОПЕРАТОР - част от алгоритъма за решаване на задачата, който оз начава определени действия и има самостоятелно значение.

ПОДПРОГРАМА - програма на отделна част от изчислителния про цес.

СУПЕРВАИЗЪР - част от упра вляващата програма, осигуряваща нормалното функциониране на ком пютъра и най доброто използуване на възможностите му при решаване на няколко задачи едновременно.

ТРАНСЛАТОР — програма, която осигурява превода на програмата от един език на друг.

БЕЛЕЖКА НА РЕДАКЦИЯТА:

Сред специалистите в областта на начислителната техника съществуват протвворечвви мвевва по отношение на използуваната терминология. За някои читатели сигурно ще са спорни и определенията в вашия РЕЧНИК. На тях предлагаме да изпращат в редакцията своите определения за ду-<br>мите. Всички предложения ше предложения ще представим на квалифициран екип, който се занимава със съставянето на максимално точен речник на компютърната терминология.

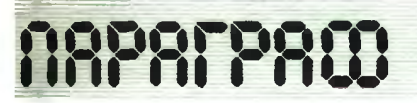

В изпълнение на решенията на Дванадесетия конгрес на Българската комунистическа партия в нашата страна се създадоха редица предпоставки за активното участие на всички трудещи се в овладяването и внедряването на върховите постижения на научно-техническия прогрес във всички сфери на народното стопанство. Една от стратегическите цели, поставена от конгреса, бе повсеместното внедряване на електронноизчислителната техника в отраслите на народното стопанство, в науката и научното обслужване, в образованието и управлението. За изпълнението на партийните решения бе необходимо да бъдат решени редица задачи, които могат да бъдат групирани в следните направления:

**• задачи, свързани с производство**то на необходимата за задоволяване на потребностите на народното стопаисrво електровиоизчиСJIИТеЛН8. техника, отговаряща на съвременните изисквания по своите функцио-И8JIНИ характерисrики и техническа вадеждвост:

**• задачи, свързани с производство**то на основни (базови) и приложни програмив продукти и системи, освrуряващи ефективвото взпо.лзваве на електронноизчислителната техника;

**• задачи, свързани с подготовката** на кадри за развитието и производството на електронноизчислителна техника, програмни продукти и системи, както и за тяхното повсеместно внедряване в вашата страна.

С Постановление на Минисrерския съвет № 34 от 4 юли 1984 година за развитие на програмната индустрия у нас бе създадена корпорация "Програмни продукти и системи" и се обособи подотрасъл програмна индустрия.

С Решение на Политбюро на ЦК на БКП за осиrуряване на комплексни условия за обучение и работа на младежта с електронноизчислителна техника от 4 октомври 1984 година бяха поставени задачите за осигуряване на комплексни политически, материално-технически, кадрови и организационни условия за подготовката на необходимите кадри за повсеместното приложение на електронноизчислителна техника в производството, обслужването, управлението, образованието и бита.

Основните задачи, поставени от Политбюро на ЦК на БКП, бяха конкретизирани с Постановление № 61 на Министерския съвет от 14 ноември 1984 година за създаване на комплексни условия за обучение и работа на младежта с електронноизчислителна техника. С постановлението нв комплексна основа в съответствие с целите и задачите на преустройстКОМЕНТИРАМЕ чnЕН 1 от по-СТАНОВnЕНИЕ #61 НА МИНИ-СТЕРСКИЯ СЬВЕТ ОТ 14.XL1984 ГОДИНА ЗА СЪЗДАВАНЕ НА КОМ-ПЛЕКСНИ ЧЕЛОВИЯ ЗА ОБУЧЕНИЕ и РАБОТА НА MAAAEXTA С ENEK тРонноизчисnитЕnнА ТЕХНИКА

#### ИВО СТЕФАНОВ

ЗАААЧА всички вото на образователното дело в на-

шата страна и в подкрепа на инициативата на Централния комитет на ДКМС за разгръщане на масово общомладежко движение за овладяване на електронноизчислителната техника се поставят конкретни задачи на министерствата, другите ведомства, изпълнителните комитети на окръжните народни съвети и Столичния народен съвет, стопанските и научните организации.

Основните задачи, както и някои основни положения, които трябва да се спазват при тяхното изпълнение, са формулирани в чл. 1 от постановлението. На първо място, трябва да изтъкнем, че постановлението

БЕЛЕЖКА НА РЕДАКЦИЯТА. В рубриката "Параграф" и в следващите броеве ще продължим да коментираме отделни моменти на постановлението. Готови сме да отговаряме и на конкретни ваши въпроси, драги читатели, свързани с правните аспекти на процеса на компютъризация в нашата страна.

задължава цитираните вече органи да смятат обучението и работата на подрастващите и младежта с електронноизчислителната техника за стратегическо направление в своята дейност.

На второ място, в член 1 от постановлението се поставят задачите за осигуряване на необходимите ресурси и условия за обучението и работата на младежта с електронноизчислителна техника при разработването и изпълнението на плановете за rоциално-икономичсското развитие на всички равнища. На Министерството на машиностроенето е възложено да произведе и достави на Централния комитет на ДКМС и Министерство на народната просвета необходимата за изпълнението на задачите, поставени с постановлението, електронноизчислителна техника за 1984 и 1985 година, а съвместно с Държавния комитет за наука и технически прогрес да осигури установяването и производството на необходимата електронноизчислителна и друга техника за обучение и работа на младежта през годините на деветата петилетка.

В чл. 1 от постановлението са определени и основните форми за обучение и работа на младежта с електронноизчислителната техника:

**• задължителни** в рамките на учебните програми на средното и висшето образовавве;

**8 ИЗВЪНКЛАСНИ** в извънкласното (извънаудиторно) време на обучение; (извънаудиторни)

**8** чрез формите на движението за ТНТМ, в това число и в младежките секции и клубове "Компютър", за чиято дейност следва да се прилага нормативната уредба за ТНТМ.

Важно значение за изпълнението на задачите, поставени с постановлението, има създаването на методическо единсrво при обучението и работата на младежта с електронноизчислителна техника в рамките на учебния процес и извънкласните (извънаудиторни) занимания на учащите се. Министерството на народната просвета трябва да осигури необходимите за това организационнопедагогически и научнометодически условия.

Министерството на народната просвета и ръководствата на министерствата, другите ведомства, изпълнителните комитети на окръжните народни съвети и Столичния народен съвет съвместно със съответните комитети на ДКМС трябва да осигурят необходимите за учебния процес и дейността на клубовете и секциите ,.Компютър" преподавателски и ръководни кадри.

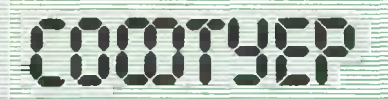

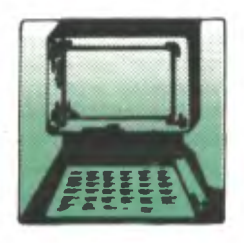

На начинаещите програмисти, които искат да използуват поместените в списанието програми, напомняме, че им предстои да работят с разпечатки от принтер. За да се избягват евентуалин грешки, трябва особено да се внимава при въвеждането на програмни редове, съдържащи данни или оградени в кавички буквено-цифрови последователности (стрингове), при които се е наложило пренасяне. Освен това следва да се спазват стриктио посочеинте интервали между символите.

На всички, които желаят да ни предложат свои програми за публикуване, припомняме нашите изиск-

вання. Очакваме да ин изпращате забавни, приложии или учебни програми (задължително придружени с обяснителен текст), които ще представляват интерес за възможно най-широк кръг читатели. Същевременно разпечатките им да са сравнително малки по обем. Под някаква форма в програмите трябва да е предвиден музикалният сигнал на нашето списание. Всички отпечатани програми ще бъдат хонорувани.

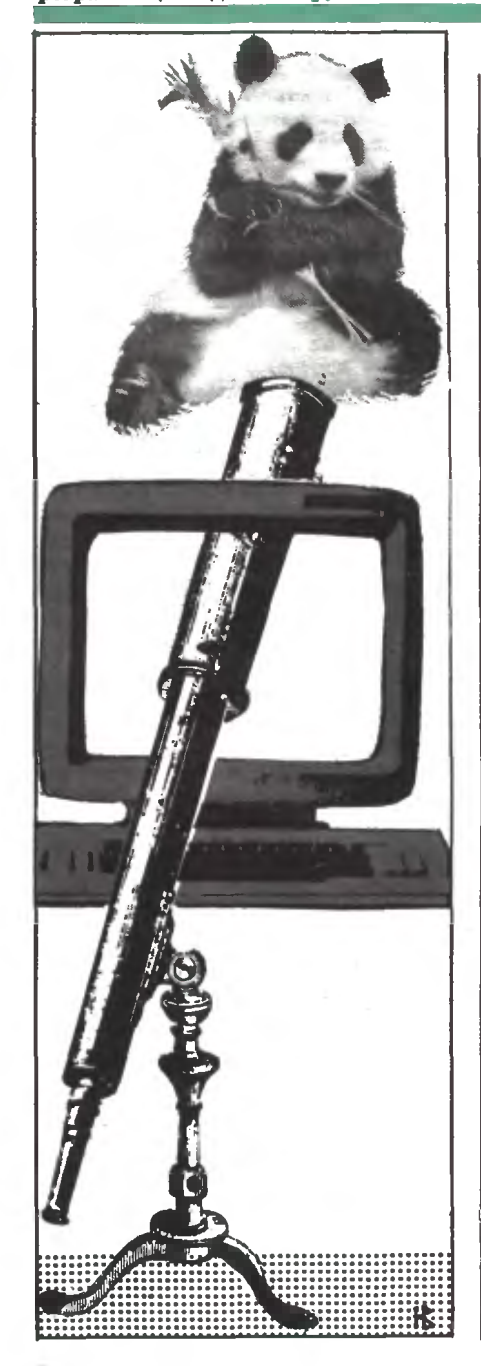

погледнете · TONAMATA RESAUE kom zBezgume

Под наслова "Погледнете към звездите" започваме публикуването на цикъл от микрокомпютърни програми, които, надяваме се, ще помогнат на нашите читатели да обогатят познанията си по астрономия. Програмите, които предлагаме в началото, ще ви дадат възможност да наблюдавате върху екрана на монитора как изглеждат някои съзвезлия, какво е взаимното им разположение, да получите най-общи сведения за тях. По-нататък ще продължнм със законите на Кеплер, основни дании за Слънчевата система, информация за някои интересни астрономически обекти. Накратко казано, чрез текст, формули и онагледяващи графики персоналният компютър ще подкрепи първите ви стъпки в областта на астрономията. Ще се радваме, ако нашите компютърни лекции, без да претендират за изчерпателност, събудят вашия нитерес и ви накарат по-често и по-грамотно да поглеждате към звездното небе. Очакваме вашите писма с мнения и препоръки.

Първата част на цикъла "Поглелнете към звездите" ще ви запознае със съзвездието Голяма мечка - имената на основните му седем звезди, тяхната величина, спектрален клас и отдалеченост от Слънчевата система. Програмата предлага и схема на изменението на вида на съзвездието. Предвидената структура позволява на наблюдателя да прави своя избор текущо по лесен и удобен начин - след въвеждане на желания номер от списъка и натискане на клавиша RETURN върху екрана се появява изображението на Голямата мечка, като съответната звезда започва да мига. Същевременно се изписват и кратки данни за нея. Връшането към менюто на програмата (съдържанието на урока) се осъществява чрез натискане на клавиша "Интервал". Програмата е съставена от инж. АНЕЛИЯ ЕРМЕНКОВА.

```
10
     REM
 20
     REM ПОГЛЕДНЕТЕ КЪМ ЗВЕЗДИТЕ
 30
     REM
     TEXT : HOME : VTAB B: HTAB 13
 40
    PRINT "ЦИКЪЛ ПРОГРАМИ"
 50
     VTAB 12: HTAB 8<br>PRINT "'NOFAEAHETE KЪM ЗВЕЗДИ
 60
 791TE 18
     FOR I = 770 TO 792: READ J: POKE
80
      I, J: NEXT I
90
            173,48,192,136,208,5,
     DATA
      206, 1, 3, 240, 9, 202, 208, 245,<br>174, 0, 3, 76, 2, 3, 96, 0, 0
      FOR I = 1 TO 12: READ A.B: POKE
 100
      768.A: PDKE 769.B: CALL 770:
       NEXT
              192, 135, 128, 45, 96, 180
110 DATA
       107, 135, 144, 45, 216, 180
120 DATA 230, 135, 192, 45, 128, 180<br>, 144, 135, 96, 45, 72, 255
 130 HOME: VTAB 6: HTAB 15
      PRINT "YACT MAPBA"
 140
      VTAB 10: HTAB 8
 150<sub>1</sub>PRINT "CL3BE3AME 'FONAMA MEY
 160
      KA<sup>..</sup>
      FOR I = 1 TO 1000: NEXT<br>HOME: PRINT " OCHOBHATA OW
 170
 180
      FUPA HA CЪЗВЕЗДИЕТО 'ГО- ЛЯ
      MA MEYKA' HANDADGABA YEPNAK
        (ЧЕТИРИ-ЪГЪЛНИК С ДРЪЖКА).
      ТЯ СЪДЪРЖА НАЙ-СВЕТЛИ-"
 190
     VTAB<sub>3</sub>
      PRINT "TE 3BE3AM - WECT OT B
 200
      TOPA И ЕДНА ОТ ТРЕ-ТА ВЕЛИЧИ
      НА, НАРЕЧЕНИ ДУБХЕ, МЕРАК, Ф
      ЕК-ДА, МЕГРЕЦ, АЛИОТ, МИЦАР И
       EEHETHAIL.
 210 PRINT " URADTO CЪЗВЕЗДИЕ ЗА
      EMA MHOFO NO-FOARM PAROH BLP
      XY HEBETO W B HEFO CE HABPOR
        ВАТ 220 ЗВЕЗДИ, НО ПОВЕЧЕ
      TO OT TAX HE CANO-CBETAM OT
      TPETA BENWYWHA W HE NPABAT D
      COБЕНО ВПЕЧАТЛЕНИЕ."
     PRINT " NET OT OCHOBHWTE 3B
220
     ЕЗДИ НА 'ГОЛЯМАТА МЕЧКА' СА
      ЧАСТ ОТ ЗВЕЗДНА ГРУПА, В КО
      ЯТОУЧАСТВУВАТ СЛЪНЦЕТО И НЯК
     ON NO-CBETAM
                      ЗВЕЗДИ НА ОРИ
     ОН. ВСИЧКИ ТЕ ИМАТ ОБЩО"
     PRINT "ABMWEHME M B TEYEHME
230
     НА СТОТИЦИ ХИЛЯДИ ГОДИНИ ЗА
     ПАЗВАТ НЕИЗМЕННО СВОЕТО ВЗАИ
     MHOPA3NOΛOЖЕНИЕ, AOKATO OCTA
     НАЛИТЕ ЗВЕЗДИ ЗНАЧИТЕЛНО ГО
      MEHAT."
240 VTAB 22: HTAB 14: PRINT "HAT
      ИСНЕТЕ ПРОИЗВОЛЕН КЛАВИШ"
250
     GET F$
260REM HACTPOWKA
2701
     DIM A$(7), V$(7), S$(7), R(7)
     DIM A(7), B(7), P(21), Q(21)<br>FOR 1 = 1 TO 7: READ A$(1): NEXT
280
290
     FOR I = 1 TO 7: READ V$(I): NEXT
3001
310 FOR I = 1 TO 7: READ S$(I): NEXT
320 FOR I = 1 TO 7: READ R(I): NEXT
330 FOR I = 1 TO 7: READ A(I), B(
      I): NEXT
340 FOR J = 1 TO 21: READ P(J), Q
      (J): NEXT
350
     REM MEHI0
360
      TEXT : HOME
370 FOR I = 1 TO 7: PRINT<br>380 HTAB 6: PRINT "<";I"> ";A$(I
      Y: NEXT
```

```
390 PRINT : HTAB 6: PRINT "<B> M
      ЭМЕНЕНИЕ НА СЪЭВЕЗДИЕТО"
4.9121
     PRINT : HTAB 6: PRINT "<9> K
      PAW HA MPOFPAMATA"
410 PRINT : PRINT : HTAB 9: PRINT
      "BLBEAETE WENAHUR HOMEP"
     PRINT : PRINT "3A BPbMAHE Kb
420
      M MEHIOTO HATUCHETE UHTEPBAN"
430 INPUT N
440 REM OBILO M305PAWEHME
460
     IF N = 9 GOTO 710
470 IF N = 8 GOTO 740
480 G$ = A$ (N)
490 L = (20 -LEN (G$) / 2)
500 HOME: HGR: HCOLOR= 3
510 FOR J = 1 TO 7
520 X = A(J): Y = B(J)530 HPLOT X - 1, Y TO X + 1, Y<br>540 HPLOT X, Y - 1 TO X, Y + 1: NEXT
550 VTAB 21: HTAB L: PRINT G$
560
     HTAB 4: PRINT "BENMWHA "; V$
      (N);", CREKTPANEH KNAC ";S$(
      N)
570 HTAB 4: PRINT "HA PA3CTORHME
       "; R(N); " CBETAWHHM FOAMHM"
580
    REM MULAHE HA 3BE3AATA
590 X = A(N): Y = B(N)600 HCOLOR= 0
610 HPLOT X - 1, Y TO X + 1, Y<br>620 HPLOT X, Y - 1 TO X, Y + 1630
     FOR M = 1 TO 80: NEXT
640
     HCOLOR = 3450 HPLOT X - 1, Y TO X + 1, Y<br>460 HPLOT X, Y - 1 TO X, Y + 1<br>470 FOR M = 1 TO 80: NEXT
680 P = PEEK ( - 16384)
     IF P > 127 GOTO 350
690
700 GOTO 600
710
     TEXT : HOME : VTAB 11: HTAB
      11720 PRINT "KPAW HA NPOFPAMATA"
730
     END.
740
     REM CXEMA HA VISMEHEHME
750
     TEXT : HOME : HGR : HCOLOR=
     FOR I = 1 TO 21:C = P(I):F =760
     D.CT3
770
     HPLOT C = 1, F = 1 TO C + 1, F780
     HPLOT C_5F = 2 to C_5F: NEXT
790
     HPLOT 0,48 TO 279,48
800
     HPLOT 0,94 TO 279,94
810
     VTAB 21: PRINT "<A> TAKA E M
     ЭГЛЕЖДАЛА ПРЕДИ 50 ХИЛ. ГОД.
820 PRINT "< B> TAKA M3FOEWAA 'FO
     ЛЯМАТА МЕЧКА' СЕГА"
     PRINT "<B> TAKA WE M3FOEWAA
830
     СЛЕД 50 ХИЛ. ГОД."
840
     GET T$: GOTO 350
     DATA ANOA - AYBXE, BETA - MEP
850
     АК, ГАМА - ФЕКДА, ДЕЛТА - МЕГР
     EU.
860
     DATA ENCMODH - ANNOT, ABETA
      - MWLIAP, ETA - BEHETHAW
870 DATA 1.95, 2.44, 2.54, 3.44, 1.6
      8, 2.40, 1.91
     DATA KØ.AØ.AØ.A2.AØ.A2.B3
880
     DATA 105,76,88,76,49,78,192<br>DATA 150,92,134,108,98,84,10
890
900
     B<sub>1</sub>44,94,84,84,22,56,4<br>DATA 68,2,99,10,112,16,129,<br>25,146,15,132,41,158,41<br>DATA 77,58,99,55,111,63,126,
910
920
     70, 129, 86, 155, 86, 158, 68
     DATA 87, 114, 98, 102, 112, 112, 1
930
     24, 120, 127, 134, 153, 134, 168, 1
     24
```
## БИОРИТМИ

Някои вярват <sup>в</sup>съществуването на биоритмичните цикли безусловно. Други се отнасят към тях <sup>с</sup>насмешка. <sup>А</sup>трети се колебаят дали да rи приемат или да rи отхвърлят. Нека приемем, че изчисляването на биоритмите е нещо като гледането на кафе - ако не друго, поне е забавно за компанията. И понеже модата на това увлечение все още не е залязла, ви предлагаме за развлечение една програма. съставена от инж. КИРИЛ ЯНЕВ, която ще ви спести досадните изчисления. Длъжни сме обаче да признаем. че истинската полза, която можете да извлечете от нея, е упражнението по програмиране.

За да се избегне прекомерното усложняване на програмата, <sup>в</sup>нея са въведени само някои най-необходими проверки за погрешно въведени данни. Поради това играта <sup>е</sup>предназначена само за онези, които боравят с дати, съществуващи в календара. А ако някой случайно реши, че е роден на 30 февруари. <sup>с</sup>лекота може да убеди <sup>в</sup>този факт доверчивия компIОТЪр. Той съвестно ще си свърши работата, <sup>а</sup> получените логически несъответствия ще останат за сметка на клиента. <sup>С</sup>други думи, решите ли да експериментирате с грешни данни, "грешките ще бъдат верни". Желаем ви приятно забавление.

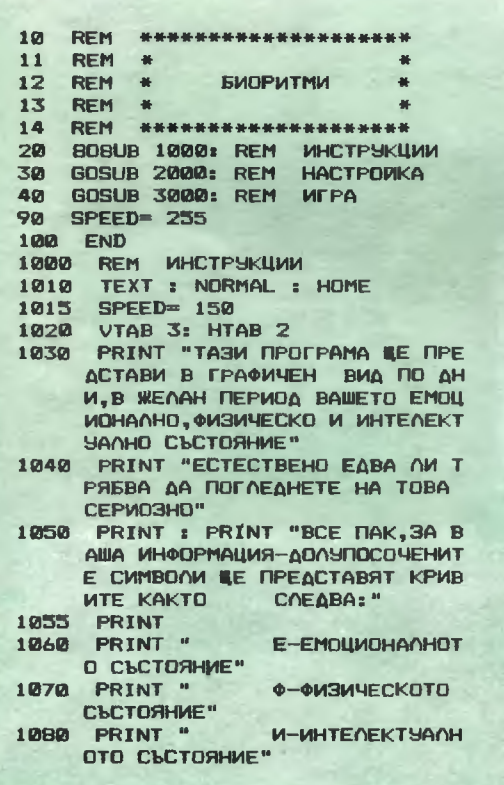

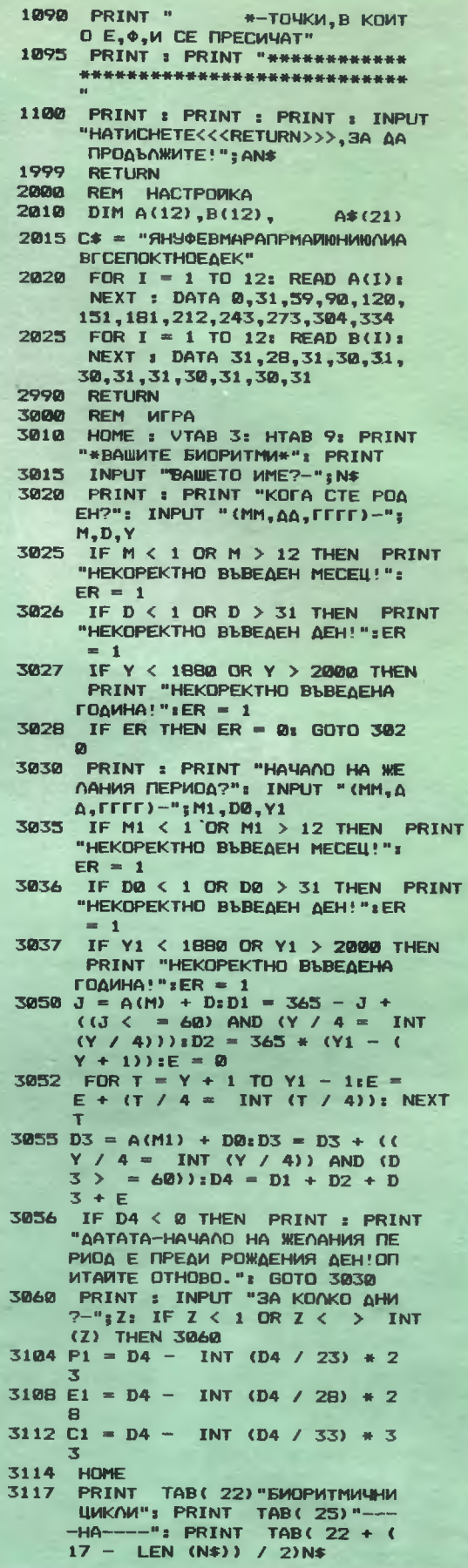

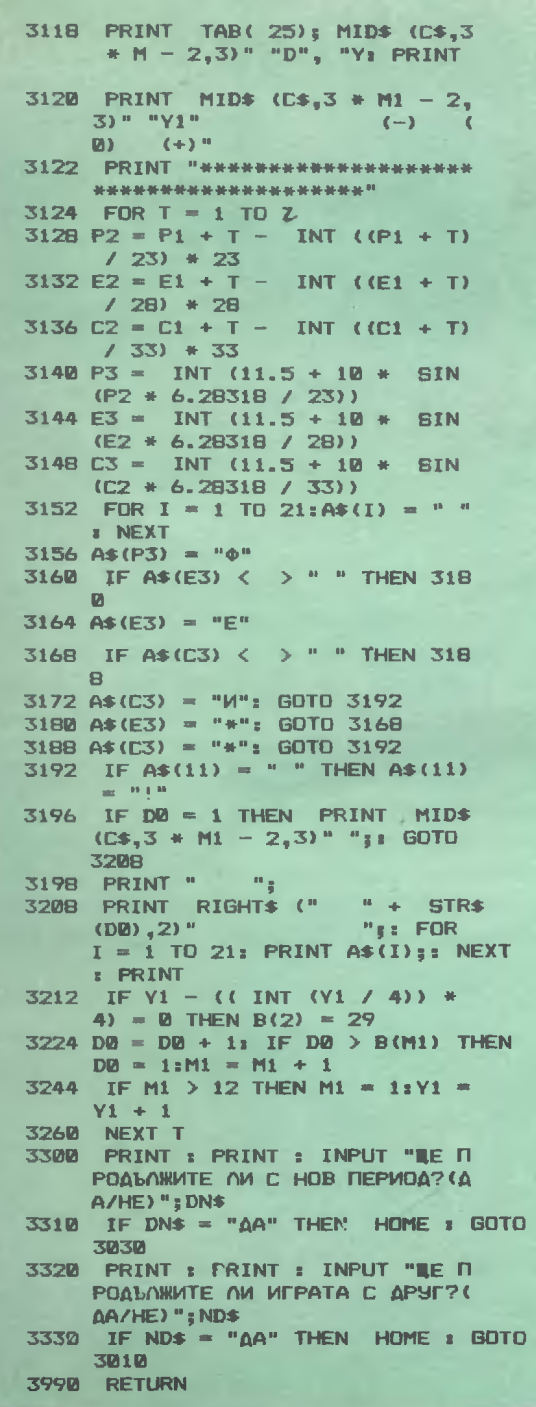

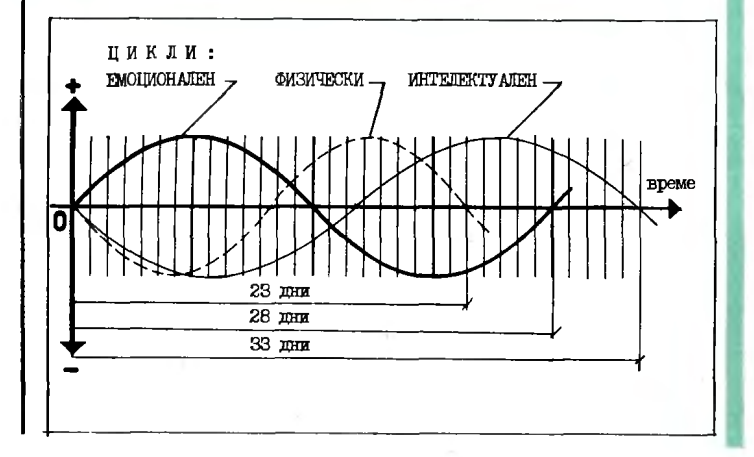

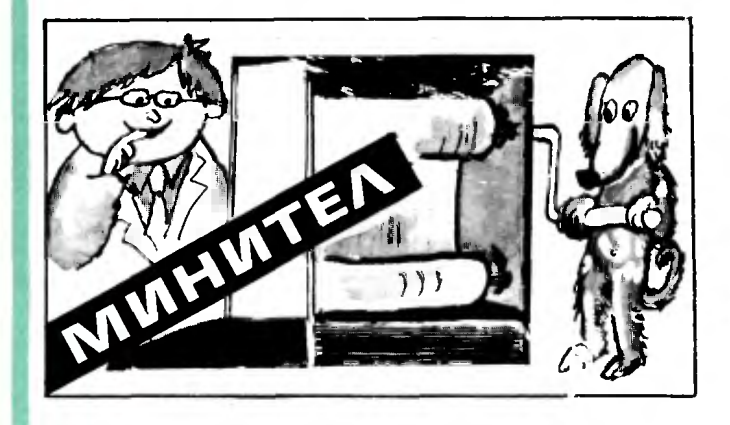

Програмата "Минител" (минителефонен указател) във вида, в който е представена, позволява да се търси телефонен номер по името на абоната, или обратно - да се търси името, като се знае телефонният номер. При наличие на две или повече лица с еднакви имена на екрана ще бъдат изведени всичките.

Лесно е да се разшири наборът от данни за всяко лице. Като се запази принципът, възприет в програмата, могат да се добавят адресът, градът, окръгът, възрастта и т. н., но трябва да се разшири и тази част от програмата, където се извършва търсенето по нововъведените данни.

Редовете 50 и 60 съдържат данните. В този пример сме се ограничили с по два вида данни, като ви предлагаме указател на телефоните на редакцията. В случая общият брой на абонатите е 10. Ако във вашия указател трябва да има повече от 10 абонати, необходимо е да промените инструкциите за изпълнение на цикъл (ред 240 и ред 340), като замените стойността на променливата I с желания от вас брой.

В редове 50 и 60 можете да добавите нови данни или нови редове DATA - 70, 80... Ако се опасявате, че няма да имате достатъчно място, ще напомним, че редовете с DATA освен в началото могат да бъдат и в края на програмата или даже и на двете места.

Редовете от 100 до 190 са това, което в програмирането се нарича "меню". Чрез тях се предлагат основните възможности на програмата, които найчесто се номерират, както е в нашия пример. За да изберете една или друга възможност, трябва да отговаряте само с една цифра (това намалява и вероятността за грешки). В случая избраната възможност се запаметява в променливата R, която се контролира в ред 170 (може да отговорите само 1, 2 или 3). Според направения избор програмата ще тръгне към ред 200, ред 300 или ред 400.

Първата възможност е търсене на телефонен номер по името. Името се запаметява в променливата N\$. Прави се проверка на всяко име в данните (ред 260), за да се види дали то съответствува на зададеното в променливата NS. При съвпадение върху дисплея се извеждат едновременно името и прииадлежащият към същата двойка данни телефонен номер.

На края на четенето указателят на DATA се ну-<br>лира (инструкцията RESTORE), за да може следващото четене да започне от началото на данните.

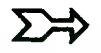

Програмата предлага и възможност за търсене по -телефонен номер, което по принцип не се различава от това по име.

Краят на програмата е чрез инструкция END, до която се стига чрез отговор З на менюто.

Както виждате, тази програма е съвсем опростена, но в никакъв случай не бихме я нарекли проста. Естествено бихте могли да добавяте всякакви данни, каквито ви хрумне - адреси, дата на раждане или цвят на очите. Защо не?

Списък на променливите:

- $R -$  променлива за менюто
- I променлива за цикъл
- $A\mathcal{S}$  име
- В\$ телефонен номер

N\$ - променлива, използувана при търсенето.

ВНИМАНИЕ! Както виждате, данните са въведени като символен низ. Това означава, че ако търсите например отдел "Наука" чрез телефонния номер 87 25 59, трябва да го въведете точно в този вид, т. е. без тирета между цифрите. 87-25-59 ще даде отрицателен отговор при търсенето.

Инж. АЛЕКСИ БОЮКЛИЕВ

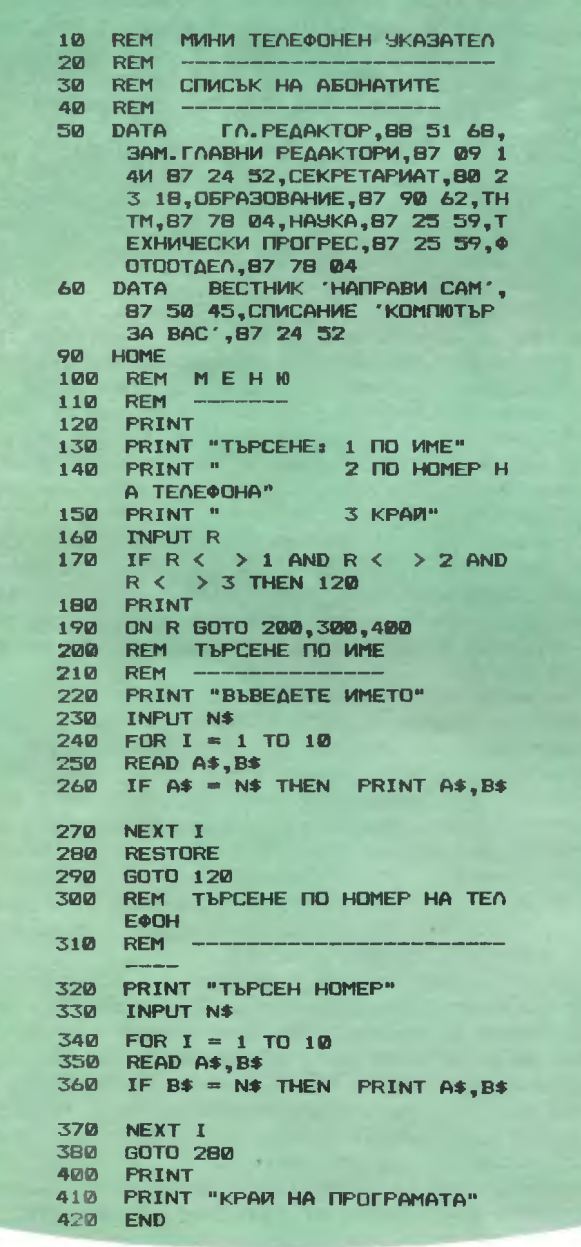

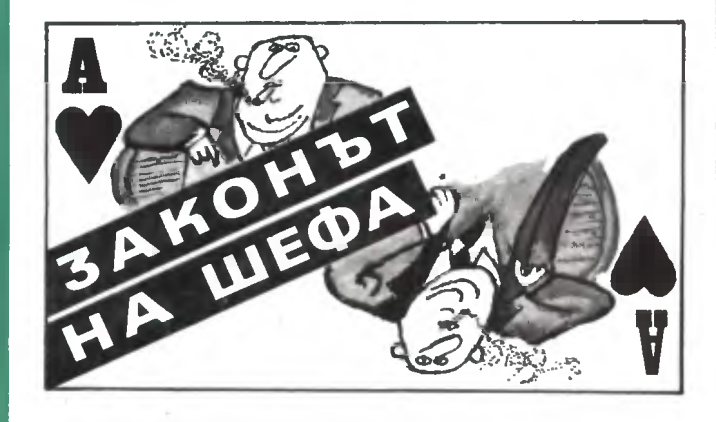

Кога и как да използувате тази компютърна шега, ще ви подскаже собственото чувство за хумор. Достатъчно е да знаете, че всяко натискане на произволен клавиш води до нравоучителна реакция от страна на компютъра. Не забравяйте, че за да се получи ефектно подреждане на надписите, при въвеждането на стринrовете трябва да спазвате стриктно посочените интервали между думите.

Дори да сте склонни да оценявате програмата само от прагматична гледна точка, тя пак може да заслужи интереса ви с някои разнообразни варианти за оформяне и изписване на текстова информация върху екрана на монитора.

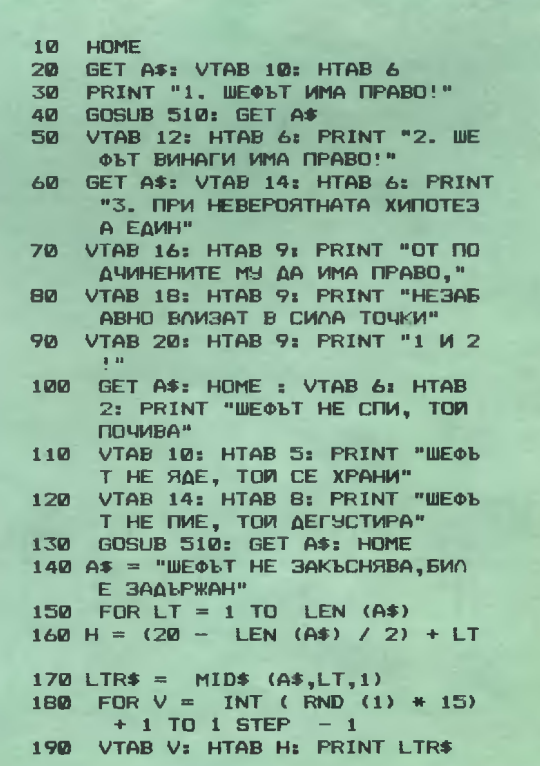

```
200 CALL - 868: NEXT
210 FOR J = 1 TO 2:5 =
                          PFEK ( -
      16336): NEXT : NEXT
220 GET A$: HOME
230.6$(1) = "
                 ШЕФЪТ НИКОГА НЕ Н
     ANSCKA PABOTATA CM, HETOBOTO
      ПРИСЪСТВИЕ Е БИЛО НЕОБХОД
     MMO APSTAAE."
240 G$(2) = " WEODT HWKOFA HE
      ЧЕТЕ ВЕСТНИЦИ В СЛУЖБАТА
      CM, TOM CE MHOOPMMPA."
250 G*(3) ="
                WE@bT HE MHTMMHMY
     И СЪС СЕКРЕТАРКАТА, ТОЙ Я ВЪ
     3NATABA."
260 G$(4) = "
     ;<br>$ (4) = " ВСЕКИ, КОЙТО В∩Е<br>ЗЕ В КАБИНЕТА НА ШЕФА СЪС
      СВОИ ИДЕИ, ТРЯБВА ДА ИЗЛЕЗЕ
       С ИДЕИТЕ НА ШЕФА.
270 FOR JI = 1 TO 4
280 HTAB 15: PRINT "*
                          \mathbf{M}*": PRINT
     : PRINT G$(JI): PRINT
290 NEXT : GOSUB 510
300 В* = "ШЕФЬТМИСЛИВМЕСТОВСИЧКИ!
310 GET A$: HOME : SPEED= 180
320 FOR J = 1 TO LEN (B$)
330 FR$ = MID$ (B*, J, 1)340 Q = J * 0.29:P = SIN (Q)
350 PRINT TAB(15 * P + 20)FR$
360 NEXT : SPEED= 255
370 D$(1) = "KOAKOTO": D$(2) = "\PiO
     BEYE"
380 D$(3) = "CE MWCOW": D$(4) = "K
     ATO"
390 D$(5) = "WEQA.":D$(6) = "TOOK
     DRA"
400 D$(7) = "\text{TO}-\text{NECHO}"; D$(8) = "C
     Е ПРАВИ"
410 D$(9) = "KAPWEPA!": GET A$: HOME
     zH = -3FOR N = 1 TO 9:V = 23 - (N *
420
     2):H = H + 4HTAB H: VTAB V: PRINT D$(N)
430
440 FOR I1 = 1 TO 30:S = PEEK (
       - 16336): NEXT II
450 FOR 12 = 1 TO 4001 NEXT 12: NEXT
460
    GET A$: HOME : VTAB 10: HTAB
     12: PRINT "ШЕФЪТ СИ Е ШЕФ!"
    VTAB 10: HTAB 11: FLASH : PRINT
470
      "*": HTAB 27: VTAB 10: PRINT
     \alpha_{\rm{eff}} is
    NORMAL : VTAB 12: HTAB 9: PRINT
480
     "<AOPM KOFATO AOCAWAA>": GOSUB
     510
    PRINT : PRINT : PRINT "TOOKO
A90
     BA NO BЪПРОСА ЗА ЗАКОНА НА Ш
     EOA..
500
     GOTO 500
    FOR I = 770 TO 792: READ J: POKE
510
     I.J: NEXT I
520
     DATA
             173,48,192,136,208,5
     ,206,1,3,240,9,202,208,245,
      174, 0, 3, 76, 2, 3, 96, 0, 0
530 FOR I = 1 TO 12: READ A, B: POKE
     76B, A: POKE 769, B: CALL 770:
      NEXT
54a
     DATA
            192, 135, 128, 45, 96, 180
     ,107,135,144,45,216,180
    DATA 230, 135, 192, 45, 128, 180
550
     , 144, 135, 96, 45, 72, 255
560 RESTORE
570
     RETURN
```
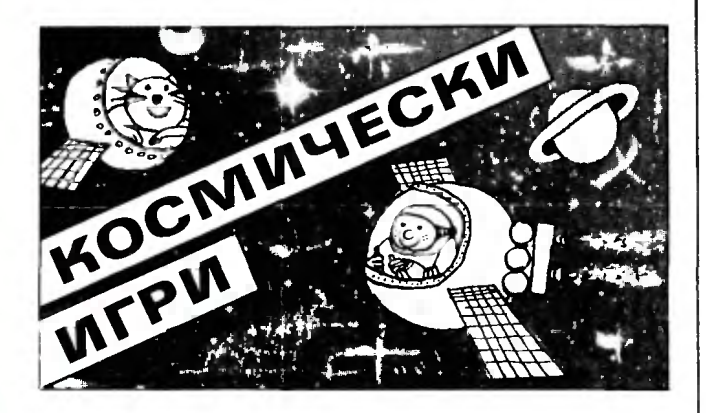

Илко Пенчев е ученик в VI клас на 22 ЕСПУ в столицата. С програмиране се занимава от около година и половина и както ни довери, в началото се учил "повече от гледане", а после му се отдала възможност и сам да се упражнява. Когато донесе в редакцията своята първа програма "Космическа игра", бяхме удивени от факта, че малкият програмист се беше досетил да включи в нея някои програмни тънкости. ограничаващи възможността за чуждо вмешателство. За да намалим обема на разпечатката обаче, се наложи да съкратим "вградената защита" (разбира се, със съгласието на самия Илко). По същата причина във варианта, който предлагаме на нашите малки читатели, ефектното графично изображение, оповестяващо завършека на програмата, е заменено **C**BC скромния надпис "Край на играта".

Инструкциите за целта на играта и управляващите клавиши са включени в самата програма. Ще добавим, че тя предвижда пет нива на сложност, като на всяко ниво трябва да бъдат унищожени 50 вражи спътника, разположени върху екрана по случаен начин. При успешно справяне със задачата степента на трудност се повишава, което се изразява в увеличаване на скоростта на движение на управлявания кораб и на броя на бронираните станции. В същото време обаче се увеличава и броят на възможните спирания, необходими за атакуване на станциите и разположените в непосредствено съседство с тях спътници. (Спира се чрез натискане на произволен клавиш.) Нараства с едно и броят на допустимите грешки — сблъсъци с бронираните станции. Във всеки момент играчът вижда изписано върху екрана колко "живота" (според терминологията на Илко) му остават. За успешно преминалите през петте нива на трудност 12-годишният автор на програмата е предвидил приятна награда — компютърно рок-изпълнение.

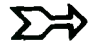

```
10 RFM
           КОСМИЧЕСКА ИГРА
20 GDTD 950
30 AA = 1:AB = 6:AC = 10:W = 5:NN
       = 640 C = 1:D = 1:P = 0
50 HOME: BR: COLOR= 15
60
    VLIN 0,39 AT 0
70 HLIN 0,39 AT 39
80 VLIN 39,0 AT 39
90 HLIN 39,0 AT 0
100 FOR N = 1 TO AC<br>110 A = 1 + INT (38 * RND (1))<br>120 B = 1 + INT (38 * RND (1))
     IF A = 1 AND B = 1 THEN 110
130
    PLOT A, B: NEXT N
140
150 VTAB 21: PRINT "CHbTHMUM:"; SPC(
      11); "HMBD: "
160 PRINT : PRINT "WWBDTW:"; SPC(
      13); "CFMPAHMA: "
170 COLOR= 3
180 FOR I = 1 TO 50
190 E = 1 + INT (38 + RND (1))<br>200 F = 1 + INT (38 + RND (1))<br>210 IF SCRN(E,F) < > 0 THEN 1
      90
220IF E = 1 AND F = 1 THEN 190
230 PLOT E, F: NEXT I<br>240 T = PEEK ( - 16384)
250 IF C > 38 THEN 510
260
      IF D > 38 THEN 510
270
     IF C < 1 THEN 510
      IF D < 1 THEN 510
280
290
      GOTO 520
300
      VTAB 21: HTAB 11: PRINT P: HTAB
      27: VTAB 21: PRINT AA
310 VTAB 23: HTAB 9: PRINT W: HTAB
      31: VTAB 23: PRINT NN;"
320 PLOT C,D
330
      IF I <\geq C OR 3 \leq \geq D THEN
      M M = M340 I = C: J = D: FOR Q = 1 TO AB:NEXT Q
      IF W = 0 THEN 560
350
     IF P = 50 THEN 590
360
     IF T \left\langle \rightarrow 201 \text{ AND } T \right\rangle \left\langle \rightarrow 202 \text{ AND } T \right\rangle<br>AND T \left\langle \rightarrow 203 \text{ AND } T \right\rangle \left\langle \rightarrow 2 \right\rangle370
      05 AND NN < 1 THEN T = YY<br>IF T = 201 THEN 440
380
390 IF T = 202 THEN 450
400
      IF T = 203 THEN 460
410 IF T = 205 THEN 470
420 IF T = 193 THEN 870
430 WW = WW + 1: GOTO 480
440 D = D - 1: GOTO 480
450 C = C - 1: 60TO 480
460 C = C + 1: GOTO 480
470 D = D + 1480 COLOR= 0: PLOT I, J: COLOR= 3
     : YY = T: IP = PEEK ( - 16336)
490 IF WW = 1 THEN NN = NN - 1<br>500 GOTO 240
510 C = I:D = J: GOTO 320
520 Z = SCRN(C,D)
     IF Z = 15 THEN POKE - 1636
530
      B, 0:C = ImD = J: FOR 8F = 1 TD
      30: TH = PEEK ( -16336): NEXT
      BF: W = W - 1:NN = NN + 1:T =13IF Z = 3 THEN P = P + 1540
550
      GOTO 300
560
     TEXT : HOME
     VTAB 11: HTAB 13: PRINT "KPA
570
      PI HA WEPATA"
580 FOR 6 = 1 TO 2500: NEXT 6: POKE
-1636B, 0: RUN<br>590 AA = AA + 1:AB = AB - 2:AC =
      AC + 10:W = W + 1:NN = NN +600
      IF AA = 6 THEN 660610
      TEXT : HOME : VTAB 11: HTAB
620
     PRINT "ПРЕМИНАВАТЕ КЪМ СЛЕДВ
      AILD HMBD!"
```
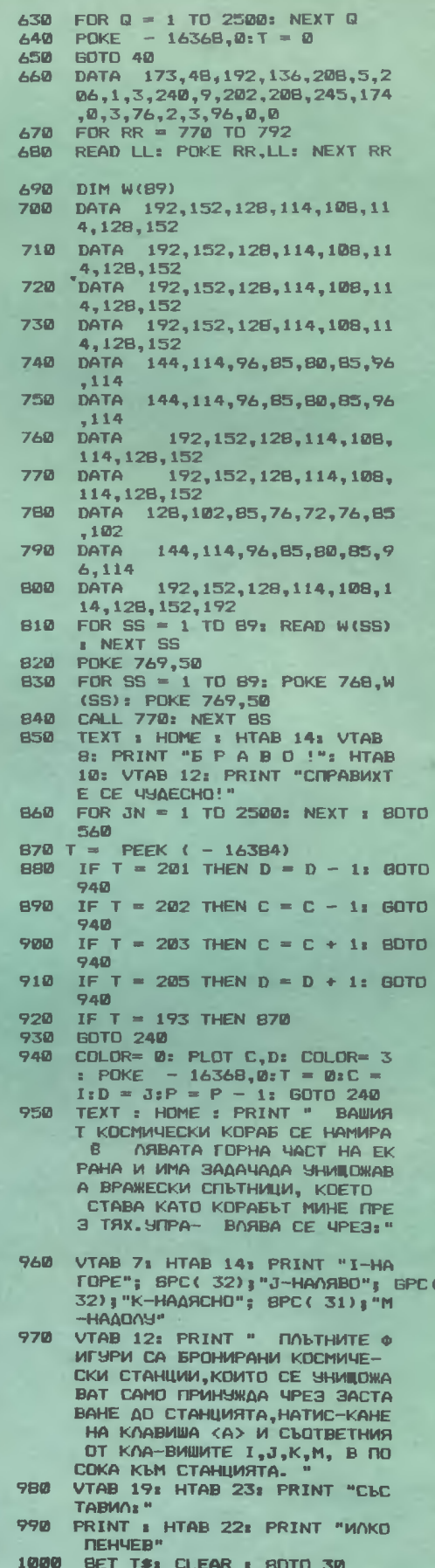

# CMHTE3ATOP MY3MKANEH

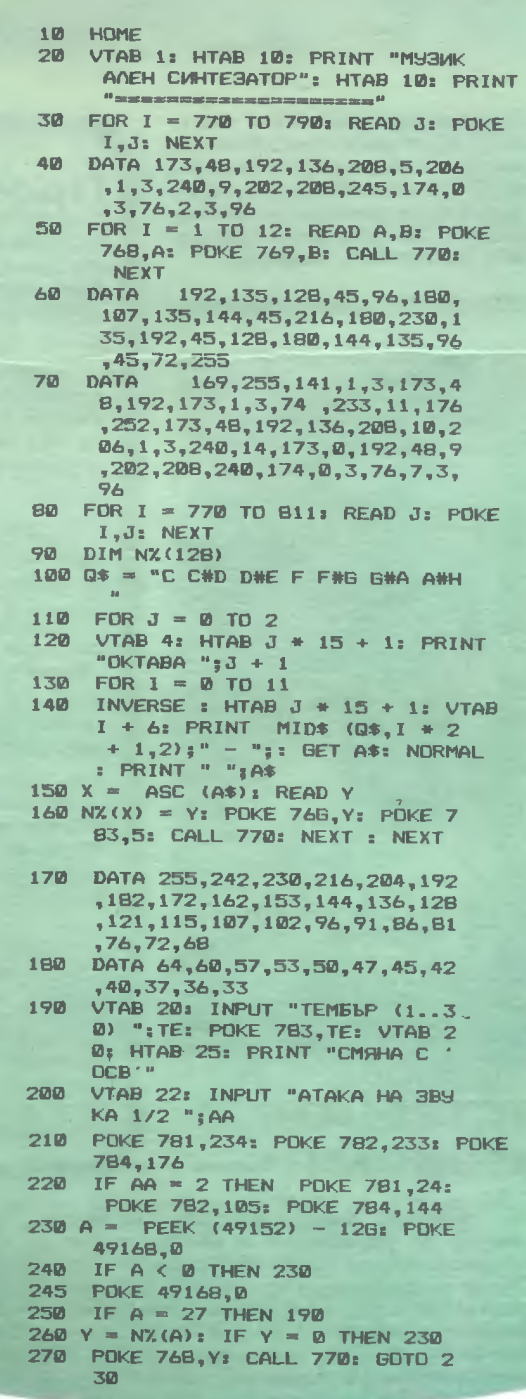

БОРИСЛАВ ЗАХАРИЕВ

Съществуват множество "свирещи" програми за ПК с една или друга специфика. Особеност на предлагания вариант е, че позволява регулиране на така наречената "атака на звука" - удължаване на предния или задния фронт на звуковия нмпулс. При подходящ избор на тембъра и атаката на звука могат да се получат музикални ефекти, наподобяващи звученето на клавесин нли на цигулка, а при повече въображение от страна на слушателя и на други музикални инструменти.

Удобство представлява фактът, че изпълнителят разполага с възможността сам да избира клавишите за съответните тонове. Програмата реализира известния пиано-ефект - отзвучаване и след отпускане на натиснатия клавиш. Ако обаче се натисне друг клавиш, то се елиминира. Благодарение на това изпълнителят може да определя (макар н в не много широки граници) времетраенето на отделните ноти, което пък позволява да се изсвирват и бързи пасажи.

Смяната на избрания тембър и атаката на звука се осъществяват с пом дта на клавиша ОСВ.

#### ДЪЛГО-**СВИРЕЩ ФЛОПИДИСК**

Ако може да се вярва на претенциите на американската фирма "Компюсацнд", в най-скоро време домашният компютър ще може да записва върху един флопидиск хайфи стереопрограма с продължителност 45 минити. Това ще се осъществи благодарение на новия метод, патентован от изобретателя Дейвид Шварц. Нормално, за да се запише толкова дълга стереопрограма в цифров код, са необходими над 4 милиарда бита памет. А една дискета има само няколко милиона. Трикът, който Шварц предлага, е, входният сигнал да се разделя на 100 сегмента в секунда и всеки да бъде разглеждан като отделен акустичен кадър. Неговото честотно съдържание и ниво на сигнала се записват в цифров код, като същевременно се изгражда база данни, която представлява обобщен запис за вида на обработваните сигнали. Първоначално базата данни се съхранява в оперативната памет на компютъра и се попълва текущо при записа на поредицата от кадри, всеки; представляващ 0.01 секунда музика. Когато върху дискетата бъдат нанесени около 250 хиляди звукови интервала, подаването на входен звуков сигнал се преустановява и в останалите 130 Кбайта памет се зарежда съответната база данни. Просвирва се, като най-напред базата данни се прехвърля в паметта на възпроизвеждащого устройство. После започва изчитането на последователността от кадри от дискетата със скорост 100 броя в секунда. За да се генерират звукови вълни, които напълно да копират оригиналните, сигналите за кадрите се обработват в зависимост от базовата информация. Изобретателят сравнява своя метод с известния принцип на киното - звиковите сегменти могат да се разглеждат като аналози на отделните кадри, които се сливат върху екрана благодарение на особеностите на човешкото око.

Засега обаче всичко е само на книга и аудиоинженерите се въздържат от мнение, дали системата действително ще работи по описания начин. Дали наистина ще стане възможно с хай-фи високоговорители или слушалки да се слуша музика от флопидискове, без да се забелязват неприятни празнини между отделните звукови кадри, ще покаже бъдешето — след като бъде демонстри. ран работещ прототип на новия компютърен "грамофон".

## ARTHZ PACE

#### СТАНДАРТ 3А ГЬВКАВИТЕ ДИСКОВЕ

#### помощник НА ОПЕРАТОРА

В НПП "Техенерго" — Софмя, е създадена диспечерска информационна система, която дава оперативна информация за основните параметри и състояннето на съоръженията в електрическите централи при нормална работа и при аварийнн случам. Системата е изградена на базата на «едулната микропроцесорна фамилия "изоматик" н видео-<br>терминалн СМ 1604. Параметрнте на всеки блок на централата се нзобразяват ва мвемосхема, взбврава от операторския пулт. Контролират се до 15 параметъра (температура, налягаве, разход, вапрежевве, мощност в др.) н 16 състояння ("отворено-за-<br>творено", "включено-изключено" "включено-изключено" на клапани, шибърн, прекъсвачн, КJJючове в т. в.). Всичко това се вижда на схемата н става в реално време. Данните се подновяват ва 1 минута, което ще рече, че всяка минута по автоматична команда от контролнраннте участъци се подават сигнали за състоянието им. Основната ннформация за централата се нзвежда в таблица и се отпечатва. Възникналнте аварийнн снтуацин също се регистрират. Диспечерската микропроцесорна система е проектирава да работи с вай-мвоrо осем видеотерминала, конто са отдалечени на ве повече от 1500 метра.

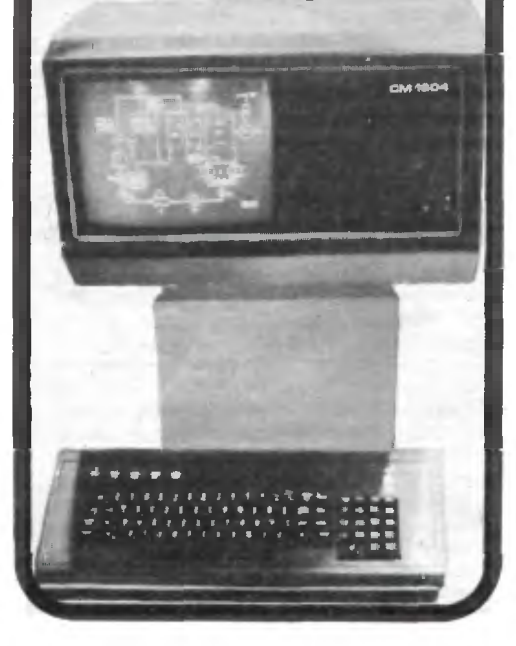

Американският национален институт по стандартите е предложил 89-МIIJJВМетроввя rьвкав диск за ставдартен. Той е предложил и съответните технически решения - размер, положения на отворите и изисквавия към маrввтиото покритие.

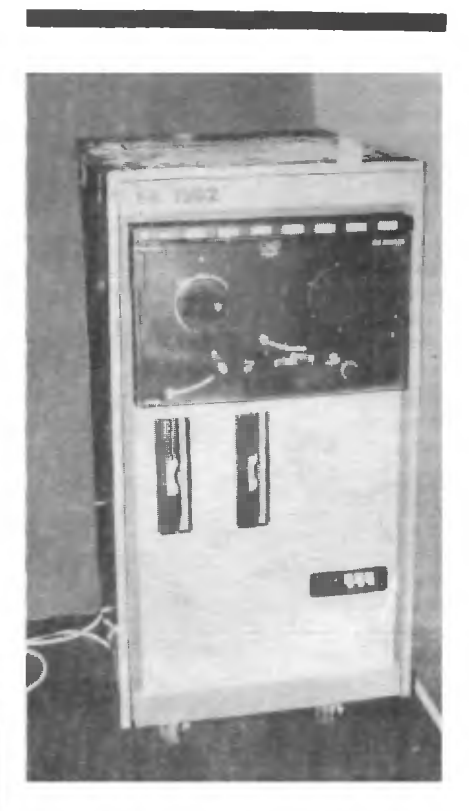

#### СИСТЕМИТЕ ,,&иокомп··

#### Прочеmохме,че

 $\ldots$  nonятието микроминикомпютър означава компютър, основан на 16битов микропроцесор с минимум 128 Кбайrа оnераrивна памет .

 $\ldots$  най-бързата интегрална схема е изработена от фирмата АТ&Т и извършва 6 милиарда деления в секун- $\partial$ а при температура 20° С и над 10 милиарда деления в секунда при —196°С.  $\,$ 

• досега са компютъризирани над *1500* традиционни професии.

• • първият микропроцесор е създаден през 1971 година във фирмата "Интел".

 $\ldots$ днес компютрите са 10<sup>7</sup> пъти поевтини от тези през *1946* година.

 $\bullet$ ...pyтинната част от извършваната работа (която още сега с лекота се поема от ПК) дори npu хората с творчески професии отнема над '15 процента от работното им време.

 $\bullet$  ... общата стойност на пакетите приложни програми, в които са заложени човешките знания no мате матика. физика, отделни раздели на химията, различни инженерни дис циплини, организация на nроизвод · ството, технологии и т. н., надвишава общата стойност на всички действуващи в света компютри.

.. са 16-битови микрокомпютри, разработени в Научноизследователската лаборатория за управление и автоматизация на биологическия експеримент (ЕЦ по биология при БАН) съвместно със сектора "Математическо осигуряване" (ЕЦ по математика и механика при БАН). Те са изградени с основна конфигурация БК 1300, включваща микропроцесор "Електроника 60 М" с 4 Кбайта резидевтва памет, 28 Кбайта оперативна памет (с възможност за разширение до 32 Кбайта), видеотерминал СМ 1604, две запомнящи устройства на rьвкав магнитен диск и печатащо устройство СМ 6312. Ако към тях се прибави и мини лентовото запомиящо устройство СМ 5300, се получава системата  $E K^{i}$  1302, показана на сиимката. Ако тя е съоръжена с допълнителни модули за връзка с биологични обекти - аналого-цифрови и цифрово-аналогови преобразователи, програмно управляеми биоусилватели, биостимулатори и т. н., се преаръща в системата БК 1304. Тя заедно с БК 1305 служи за автоматизация на биологичните изследвания и за обработка на получените резултати. Но системите "Биокомп" имат доста широк фронт за действие и могат да управляват технологични процеси, да автоматизират административното обслужване, да решават разнообразни научно-технически задачи, да събират данни и т. н. Приложеннето им е улеснено от богатото програмно осигуряване, в което влиза операциониата система (в реално време) на оазовия измерителен комплекс<br>(БИКОС). Системата БИКОС съдържа широк набор от команди за организация на ахода и изхода, за поддържане на файлова система с външни носители, за диалог с оператора, както и системи за програмиране с транслатори от макроасемблер, Фортран IV, БЕИСИК и богата библиотека от подпрограми. Управляващата система на БИКОС включва монитори, позволяващи еднопрограмен и мноrопроrрамен режим· на работа.

Микрокомпютърните системи БК могат да работят съвместно с мини ЕИМ (СМ-4, СМ-3 и др.). Произвеждат се от. НПСП "Научно приборостроене" при БАН.

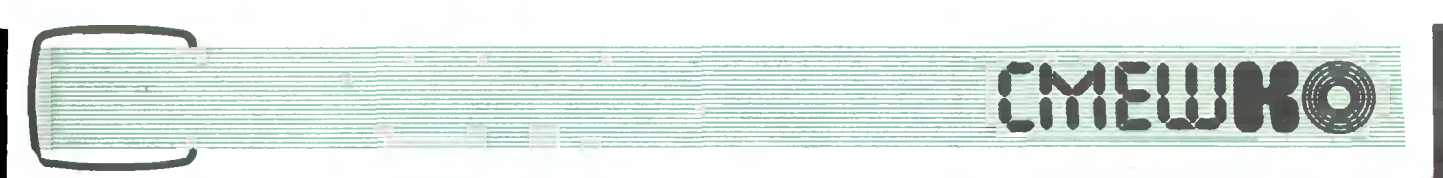

- Знаеш ли нещо за личните компютри?  $-$  запита ме тези дни отговорен приятел.

 $-$  Разбира се!  $-$  уверих го аз. - Но преди всичко те не се казват лични, а персонални. защото са предназначени за персонала. И понеже излязоха на мода. и ние си купихме един. Искам да кажа ние  $-$  задругата.

 $-$  За коя друга?  $-$  прекъсна ме приятелят.

 $-$  Не ме разбра. Щом почнаха да никнат разни фирми със засукани названия, ние пък основахме задругата "Вихър".

 $- A x a!$   $-$  малко объркано ме погледна приятелят. - И какво?

- Та купихме си и ние един ,,перко", както им викат. Разбира се, с държавни пари и с всичките му такъми  $-$  твърди и меки части, екран, шнурове и прочие. 06икаляхме го ден-два, радвахме му се, докато неочаквано един от служителите ни запита: ,,А за какво ще го използуваме?" Този човек иначе е незначителен като осмия знак след десетичната точка, но има лошия навик, да задава досадни въпроси. Сега о6аче нямаше как да се направим на глухи. Съ6рахме се по активистите, които 6яхме издействували компютъра, и развихрихме една мозъчна 6уря. Така де, това. дето някои му викат 6рейсторминг. И заваля град от идеи:

.

 $_m - \mu$ е ни решава кръстословиците и ще ни разказва нови вицове.  $-$  пръв се обади културмасовикът.

 $-$  Ами!  $-$  парира го веднага водещият 6урята.

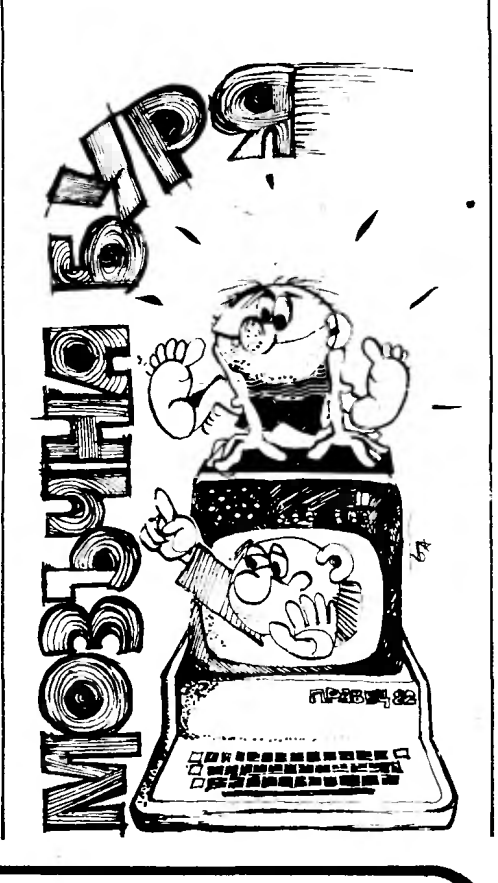

**8** Имате готова програма. Ваш приятел ви моли да я пригодите за негови нужди. Ако след промяната програмата тръгне, оказва се, че не това е искал приятелят ви.

Програмистите обикновено са прави - никой клиент не знае точно каква програма иска. Но винаги съвсем точно знае каква не иска.

Два закона на Мануби за програмистите

**8** Надеждносттз на хардуера е обратно пропорционална на броя н значимостта на хората, за които е предназначена демонсtрацията.

Принцип на Уотсън

**8** КомпЮТЪJУЬТ работи по-добре, ако щепселът се включи към контакта. Указание на Сативджър

Ако измнслнш дуракоустойчива система, която дорн и кръгъл глупак ползува, само кръгли идиоти ще проявят интерес към нея.

Напомняне на Шоу

**区**。 **8** Да се греши е човешко, но за истинска бъркотия вече трябва ком пютър. Пети закон за надеждност **8** Една програма върши това, което сте записали в нея, а не това, което ви се иска.

Захов на Гриър

 $-$  Първо, а какво ще правим ние? И второ, компютрите нямат чувство за хумор!

- Нека да играем с него тенис  $-$  предложи закупчикът.

- Аз лично предпочитам раке- $\tau$ ата - я виж колко е тежък  $u$  тромав! - заяви физотговорникът.

 $-$  Тогава  $-$  покер!  $-$  не се предаваше закупчикът. - Чувал съм, че има и такива програми.

- Да, ама той не може да блъфира, а на всичкото отгоре не плаща нищо — каква игра е това! - намеси се касиерът.

- Добре, нека ни изчислява надниците — предложи бригадирът.

- Ти да не си луд, 6е! Компютърът не може да лъже!  $-$  сопна му се плановикът.

Настана ловко мълчание. След него зав. информационния отдел запита плахо:

- А компютърът изо6що може ли. да мисли?

 $-$  Е, чак да мисли  $-$  не, но  $\mu$ ма желязна памет!  $-$  обясни водещият. - А има и печатащо устройство.

– Що не каза веднага! — зарадва се информатикът.  $-$  Ще накараме да помни всички рождени и именни дн**ы** — изобщо всички празници, да не пропуснем някой!

 $-$  Виж, това вече е идея!  $\partial \partial \phi$ бри водещият.  $-$  Но още подо6ре ще е да знае всичко за поголемите ни началници: какво о6ичат и какво не, кой на кого е роднина, откъде е, докъде е, и т. н. - щото, както ги сменят всеки месец, вече се объркахме! Въо6ще да помни всички новини и клюки. защото човекът след време за6равя. Таман ще ни пише и доносите, и 6ез това е анонимен!"

- Та ето как осигурихме работа за нашия компютър и сега търсим надежден програмист  $$ заключих аз и запитах приятеля  $cu: -$  Интересува ли те още нещо за компютрите?

 $-$  Не, благодаря ти!  $-$  отговори отговорният ми приятел.  $-$ Само се чудех защо изведнъж всички отдели, които ръководя. искат да имат лични — пардон, персонални компютри в канцелариите си. Разбира се, че след като чух теб - специалиста, няма да им разреша. Но аз още утре ще си уредя един.

ДРАГОМИР АРАВАДЖИЕВ

#### АДРЕСИ НА СТОЛИЧНИТЕ МЛАДЕЖКИ **КЛУБОВЕ** "КОМПЮТЪР"

ГРАДСКИ КЛУБ Градски младежки дом "Лиляна Димитрова" ул. Димитър Полянов № 2 тел. 44-10-92

КЛУБ НА БОТЕВСКИ РАЙОН Студентски град "Христо Ботев", бл. 17 тел. 65-60-61 и 65-60-81

КЛУБ НА БЛАГОЕВСКИ РАЙОН Младежки клуб "Христо Смирненски" кв. "Иван Вазов" ул. Петко Каравелов № 1 тел. 51-92-13

КЛУБ НА РАЙОН "ВАСИЛ ЛЕВ-СКИ" бул., Цвятко Радойнов" № 8 блок 3 (между входове В и Г) тел. 44-18-55

В процес на строителство са младежките клубове "Компютър" в Ленински, Димитровски, Кирковски и Коларовски район на столицата. Ще се постараем веднага щом то бъдат цялостно обзаведени и открити за посещения, да публикуваме и техните адреси, и телефонни номера.

## barpxauuf

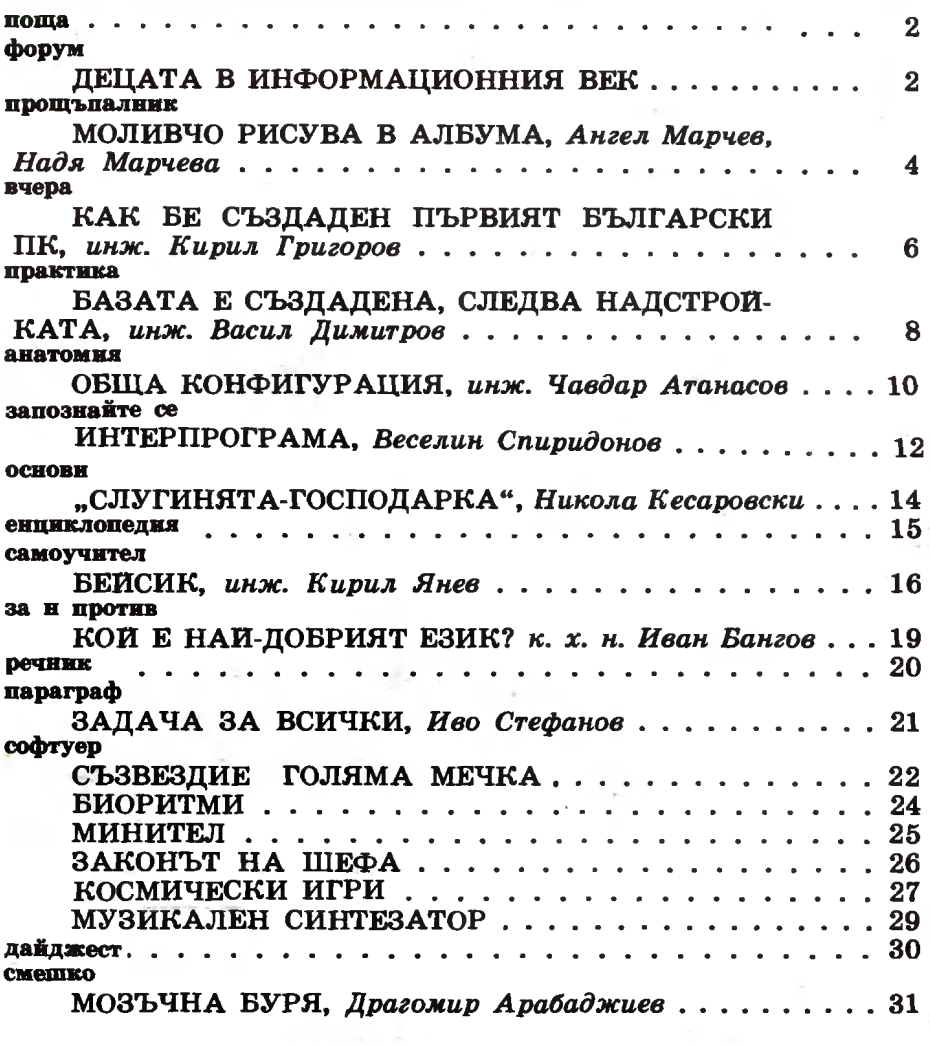

Корица първа страница - художник ДОСЬО ДОСЕВ

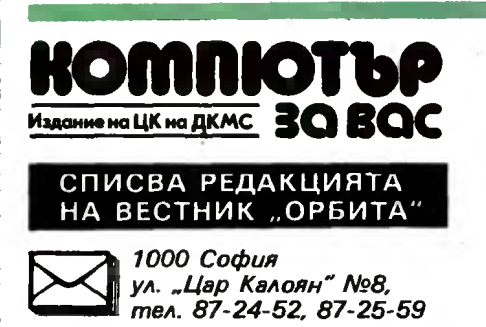

Главен редактор g-р ДИМИТЪР ПЕЕВ 88-51-68

ДЕЖУРЕН ЕКИП: **ИНЖ. НИКОЛАЙ КАТРАНДЖИЕВ,** НИКОЛА КЕСАРОВСКИ, **инж. БОРИС АЧКОВ. ИНЖ. ВАСИЛ ДИМИТРОВ. ИНЖ. АНЕЛИЯ ЕРМЕНКОВА** 

Приемни часове от 14 до 16 ч.

Ръкописи и програми, не се връщат и не се рецензират.

РЕДАКЦИОНЕН СЪВЕТ: чл.-кор. АНГЕЛ АНГЕЛОВ; проф. АНГЕЛ ПИСАРЕВ, ст. н. с. к. т. н. инж. АЛЕКСАНДЪР АЛЕКСАНДРОВ, академик БЛАГОВЕСТ СЕНДОВ, ВЕСЕЛИН СПИРИДОНОВ, UHX. ИВАН МАРАНГОЗОВ, UHX. ПЕН-ЧО СИРАКОВ, чл.-кор. ПЕТЪР КЕНДЕРОВ, н.с. к. m. н. uнж. ПЛАМЕН ВАЧ-КОВ, РАШКО АНГЕЛИНОВ

Предадено за печат 12. VI. 1985 r.

Подписано за печат 31. VII. 1985 r.

Печатни коли - 4

Формат 60/90/8 Тираж 22 600

Цена 0,60 лв.

Годишен абонамент 3,60 лв.

ДП "Д. Благоев" София, ул. "Ракитии" № 2 Тел. 46-31

Индекс 20 593

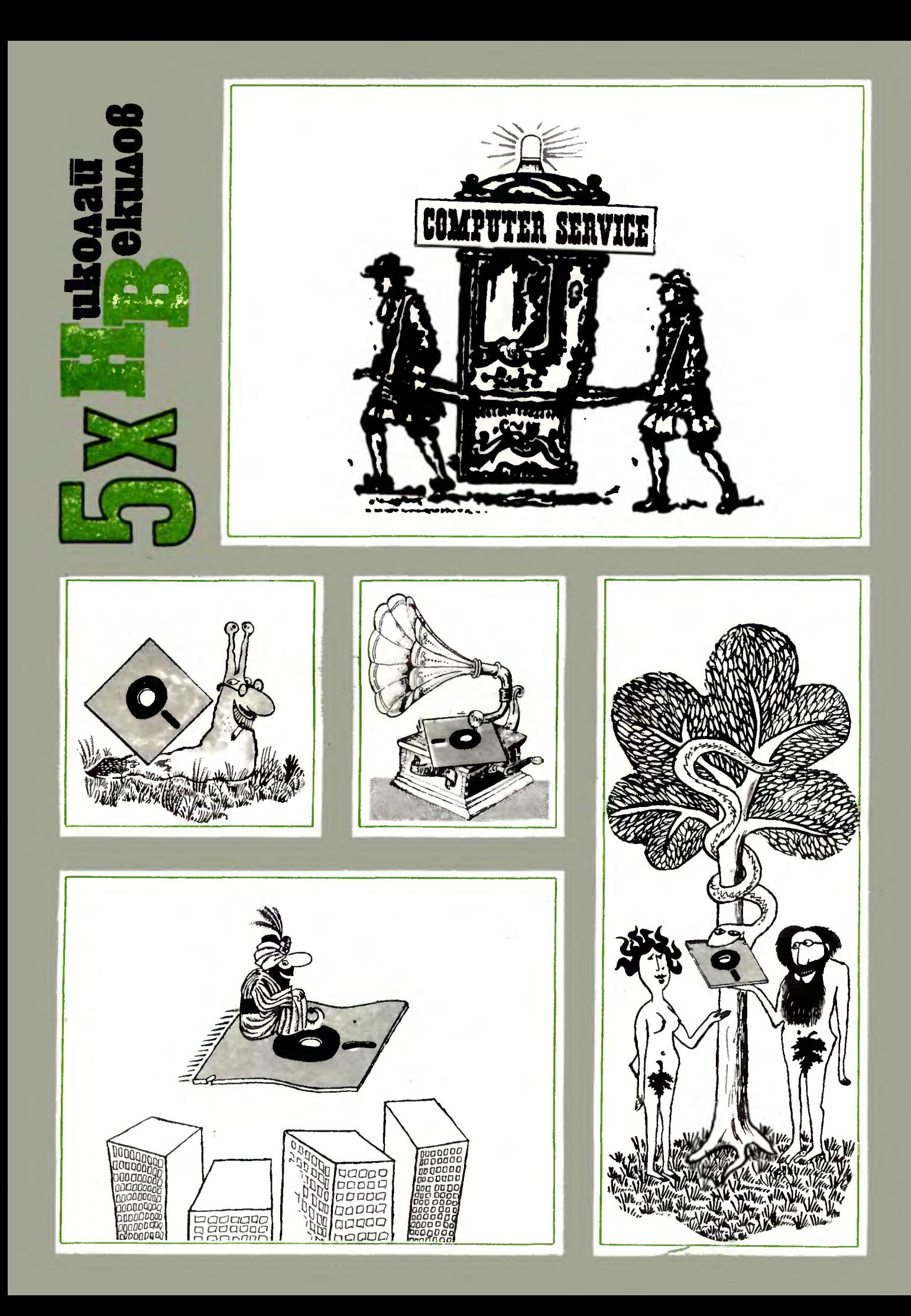

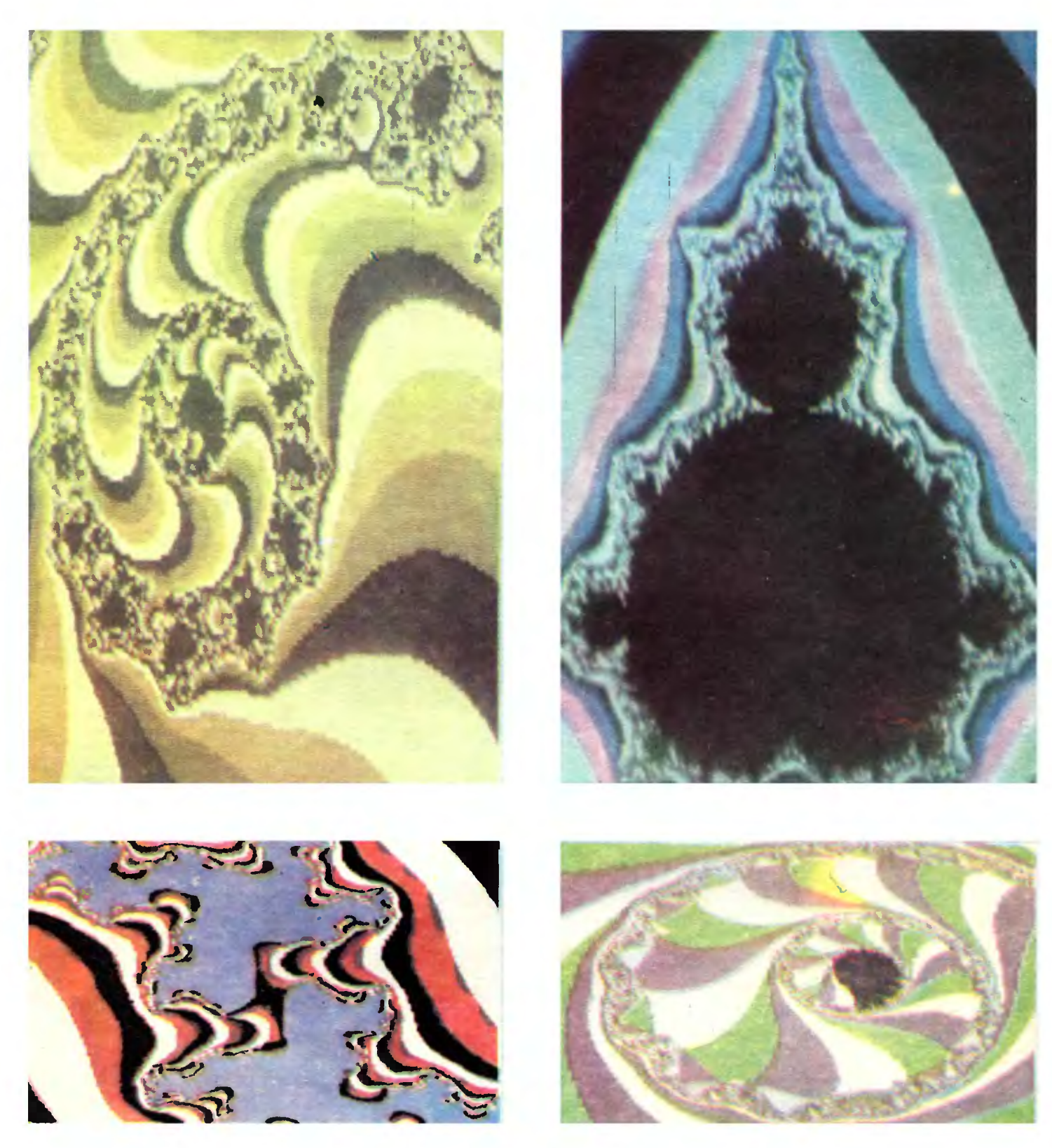

#### ПРОГРАМИРАНИ ФРАКТАЛИ

Фракталите (вай-общо казано, те са геометрични обекти, в които се въвежда размерност, различна от цяло число) са едни от най-интересните математически построения. На първата илюстрация <sup>е</sup>показан фрактал, който се изгражда по определена формула, като се използуват прости математически трансформации. На втората фигура е изобразено построение, което е направило впечатление дори на естетите. Фракталът в случая е обагрен в бежово-зелени тонове, които не

могат да се различат от естествевате. Картината се променя и при най-малки изменения в основввте параметри. При използуване на езвка ТУР-БОПАСКАЛ 2,0 се скъсяват някои изчисления на третата илюстрация е показан фрактал, при който В'ЬЗМожвостта за грешки <sup>е</sup>сведена до нимум. На четвъртата илюстрация е изобразен фрактал, който <sup>е</sup>програмиран на БЕИСИК СИ-МОН. Това е най-късата програма за синтезиране на фрактал - само 23 реда.